#### Stack and Queue ADT

#### Lecture 16

*by Marina Barsky*

#### Recap: Abstract Data Types (ADT)

ADT includes:

- ❑ **Specification:**
	- What needs to be stored
	- **What operations need to be supported**
- ❑ **Implementation:**
	- Data structures and algorithms used to meet the specification

The difference between **specification** and **implementation** can be best explained on the example of *Stack* and *Queue* ADTs

# Example 1: Abstraction for HR roster

We want to model the maintenance of the list of company employees

 $\triangleright$  When the company grows - we should be able to add a new employee

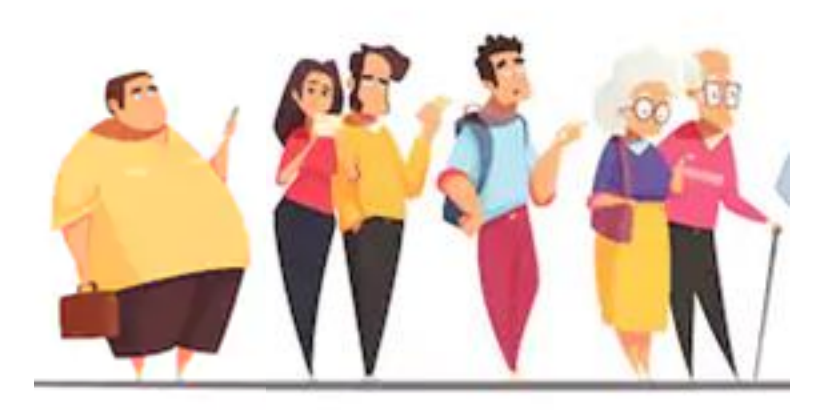

## Example 1: HR roster

➢ When the company grows - we should be able to **add** a new employee

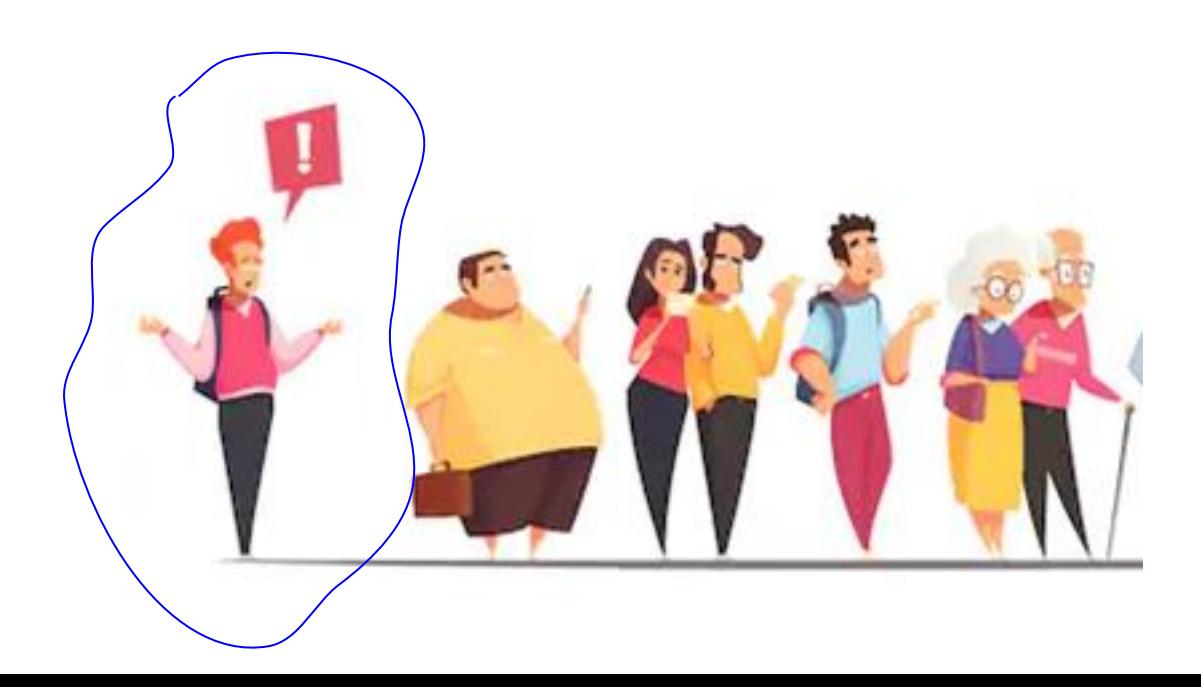

## Example 1: HR roster

- ➢ When the company grows we should be able to add a new employee
- $\triangleright$  When the company downsizes we should be able to **remove** the last-added employee (seniority principle)

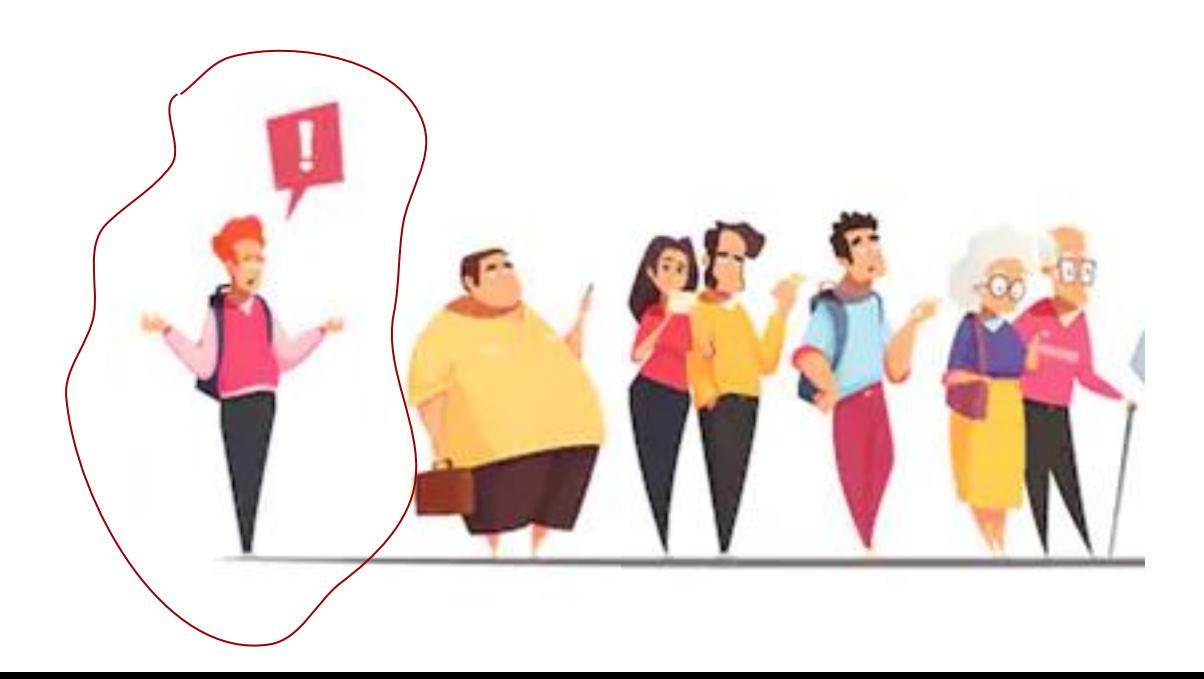

## Example 1: HR roster

Requirements:

- $\triangleright$  When the company grows we should be able to add a new employee
- $\triangleright$  When the company downsizes we should be able to remove the last-added employee (seniority principle)

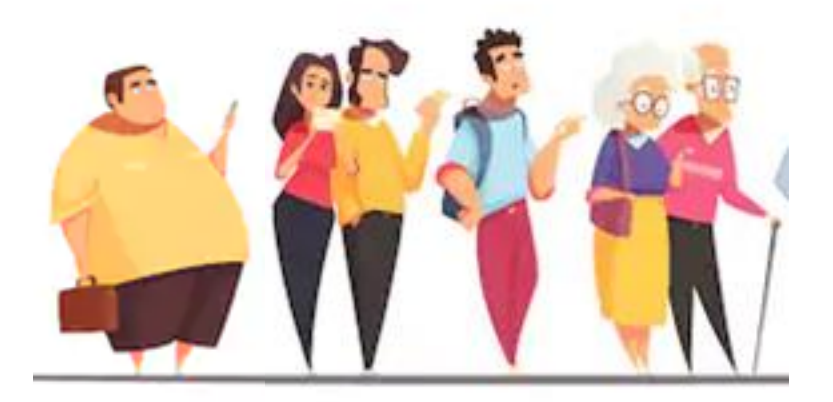

# Abstraction of HR roster: *Stack*

- $\triangleright$  If these are the only important requirements to the HR roster, then we can model it using *Stack* Abstract Data Type
- ➢ Stack stores a sequence of elements and allows only 2 operations: **adding a new element on top** of the stack and **removing the element from the top** of the stack
- $\blacktriangleright$  Thus, the elements are sorted by the time stamp - from recent to older
- ➢ Stack is also called a **LIFO** queue (**L**ast **I**n **F**irst **O**ut)

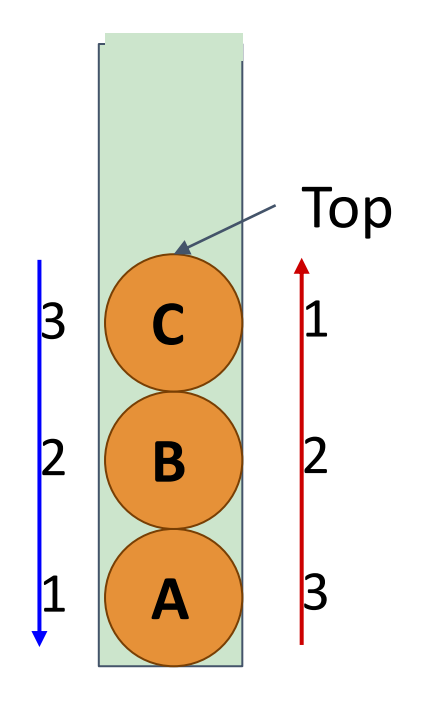

#### **Specification**

**Stack:** Abstract data type which stores dynamic sequence and supports following operations:

- ➔*Push(e)*: adds element to collection ➔*Peek() [Top()]*: returns most recentlyadded element
- ➔*Pop()*: removes and returns most recentlyadded element
- ➔Boolean *IsEmpty()*: are there any elements?
- ➔Boolean *IsFull()*: is there any space left?

#### ADT: Specification vs. implementation

**Specification** and **implementation** have to be disjoint:

- ❑ **One** specification
- **One or more** implementations
	- Using different data structures (Array? Linked List?)
	- **Using different algorithms**

#### size: 0 capacity: 5

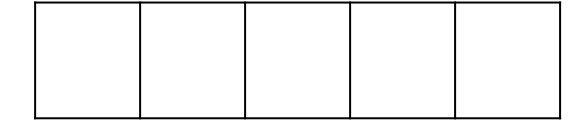

#### size: 0 capacity: 5

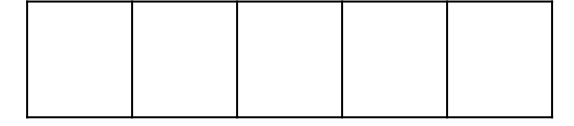

$$
Push(a)
$$

#### size: 1 capacity: 5

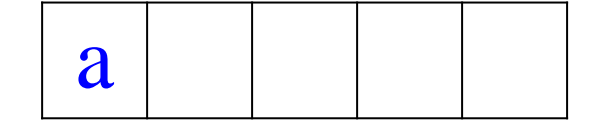

#### size: 1 capacity: 5

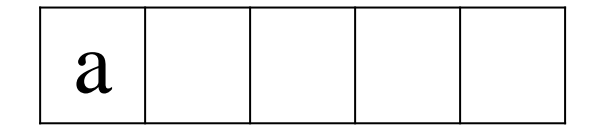

*Push(b)*

#### size: 2 capacity: 5

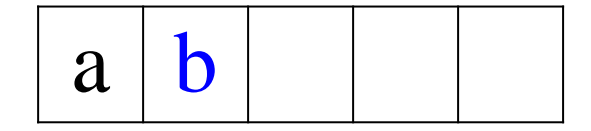

#### size: 2 capacity: 5

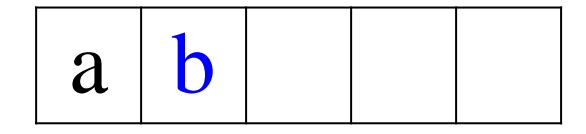

$$
Peek() \rightarrow b
$$

#### size: 2 capacity: 5

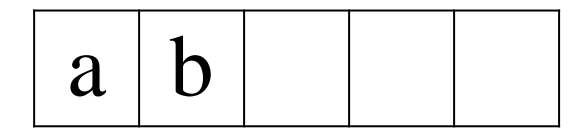

*Push(c)*

size: 3 capacity: 5

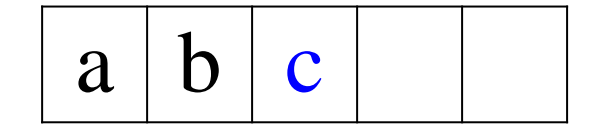

size: 3 capacity: 5

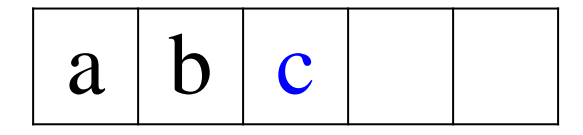

*Pop()* 

#### size: 2 capacity: 5

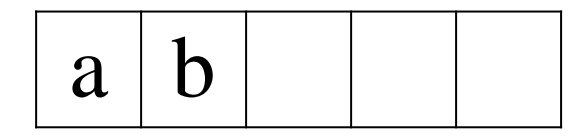

 $Pop()$   $\rightarrow$   $c$ 

#### size: 2 capacity: 5

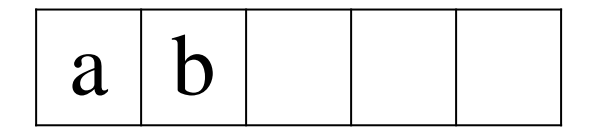

*Push(d)*

size: 3 capacity: 5

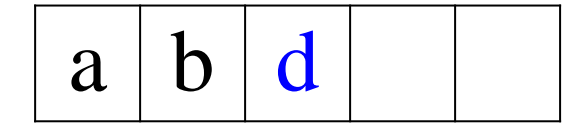

size: 3 capacity: 5

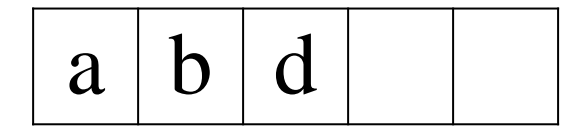

*Push(e)*

size: 4 capacity: 5

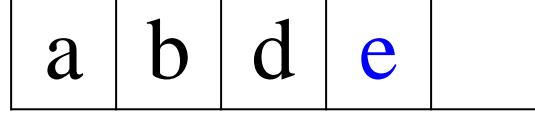

size: 4 capacity: 5

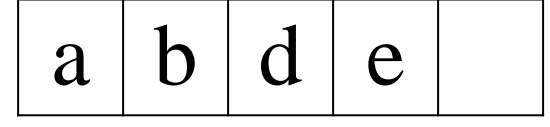

*Push(f)*

size: 5 capacity: 5┯ ┯

$$
\begin{array}{|c|c|c|c|c|}\n\hline\na & b & d & e & f \\
\hline\n\end{array}
$$

size: 5 capacity: 5

$$
\boxed{a \mid b \mid d \mid e \mid f}
$$

*Push(g)*

size: 5 capacity: 5

$$
\boxed{a \mid b \mid d \mid e \mid f}
$$

*ERROR isFull() → True*

size: 5 capacity: 5

 $a | b | d | e | f$ 

*Pop()*

 $|a|b|d|e|$ size: 4 capacity: 5

*IsEmpty → False*

size: 4 capacity: 5

 $a \mid b \mid d \mid e$ 

*Pop()*

size: 3 capacity: 5

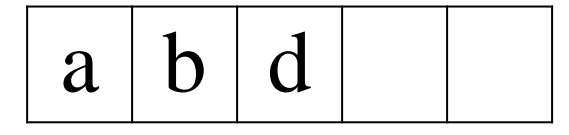

*Pop()*

#### size: 2 capacity: 5

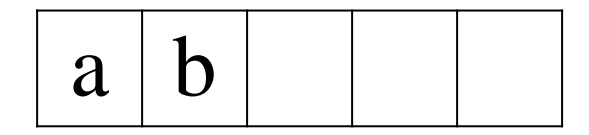

#### size: 2 capacity: 5

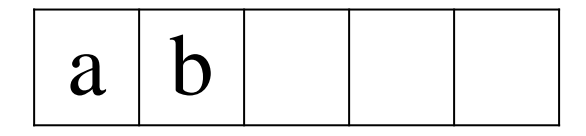

*Pop()*

#### size: 1 capacity: 5

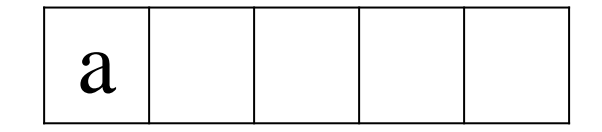

#### size: 1 capacity: 5

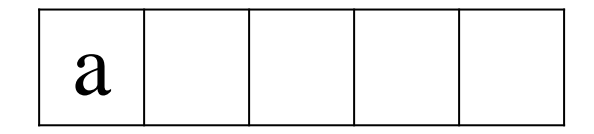

*Pop()*

#### size: 0 capacity: 5

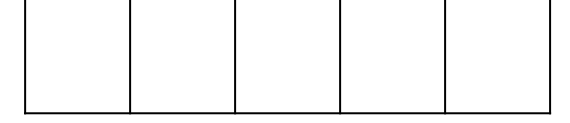

#### *IsEmpty() → True*
# Stack ADT: cost of operations

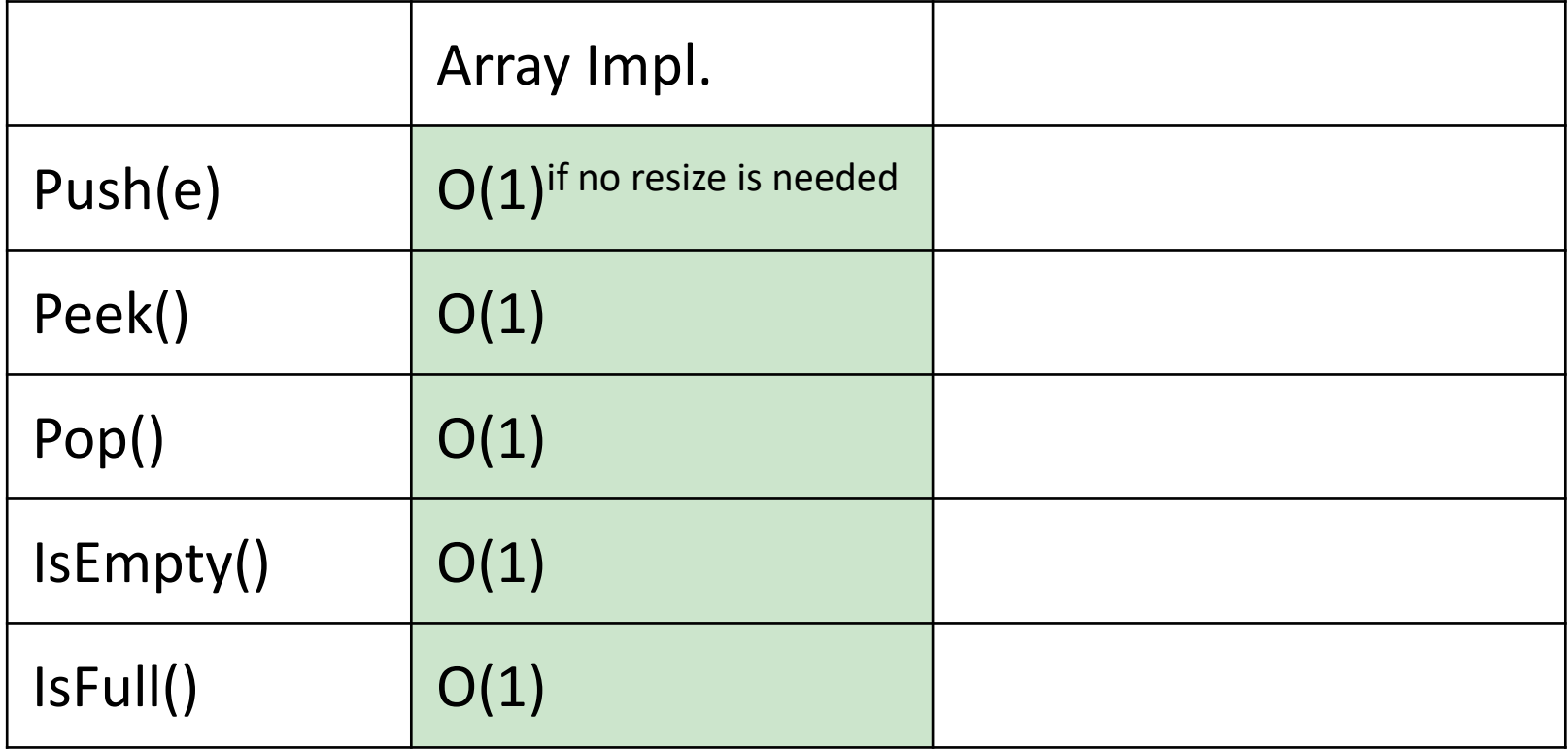

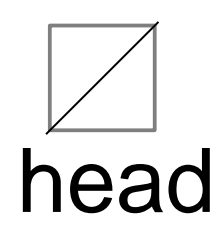

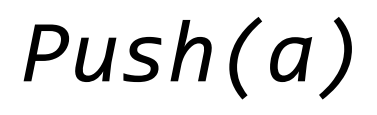

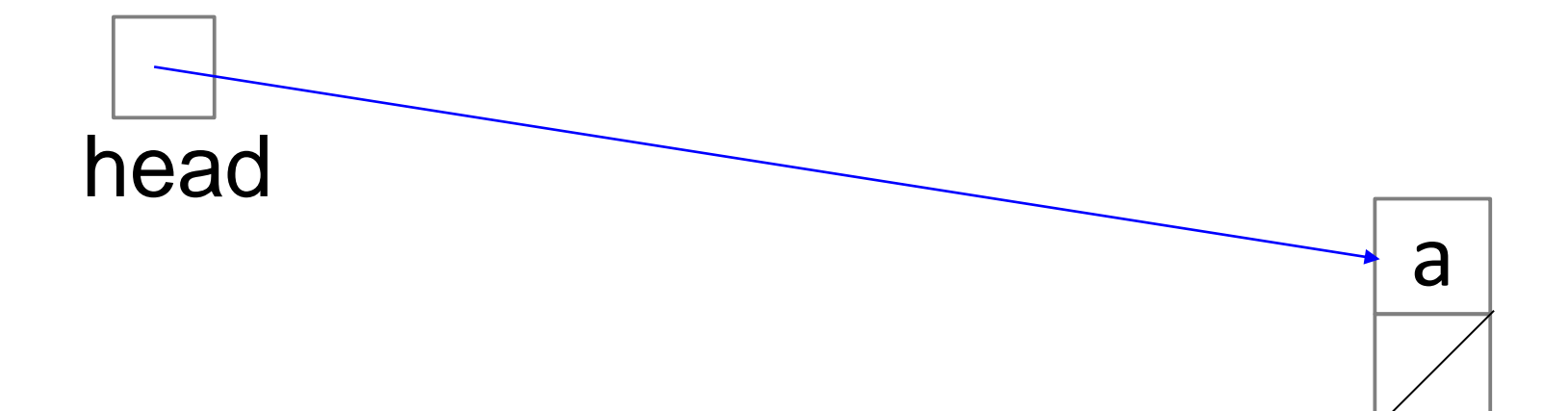

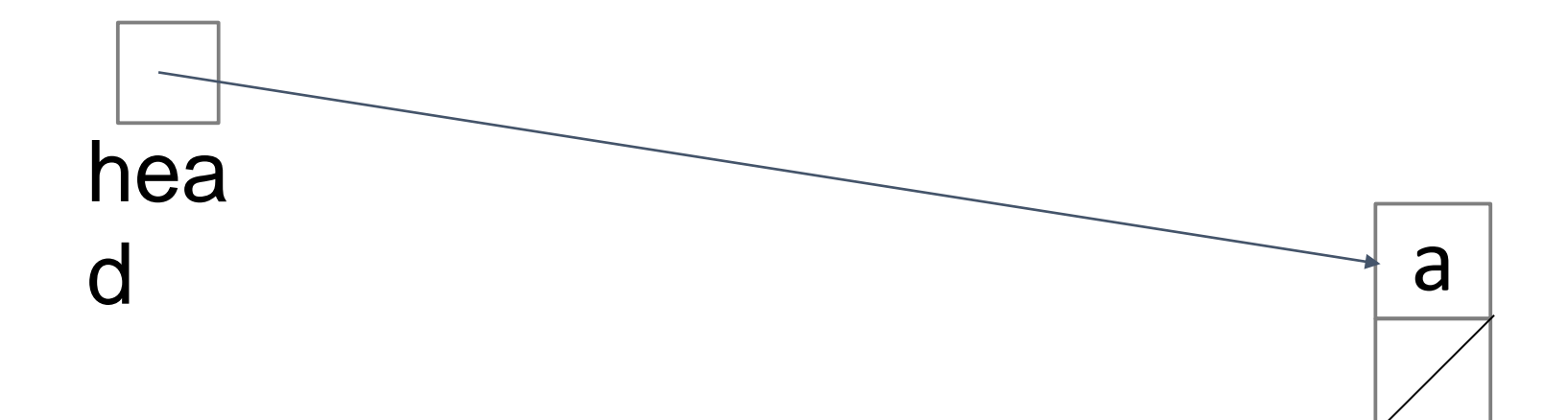

*Push(b)*

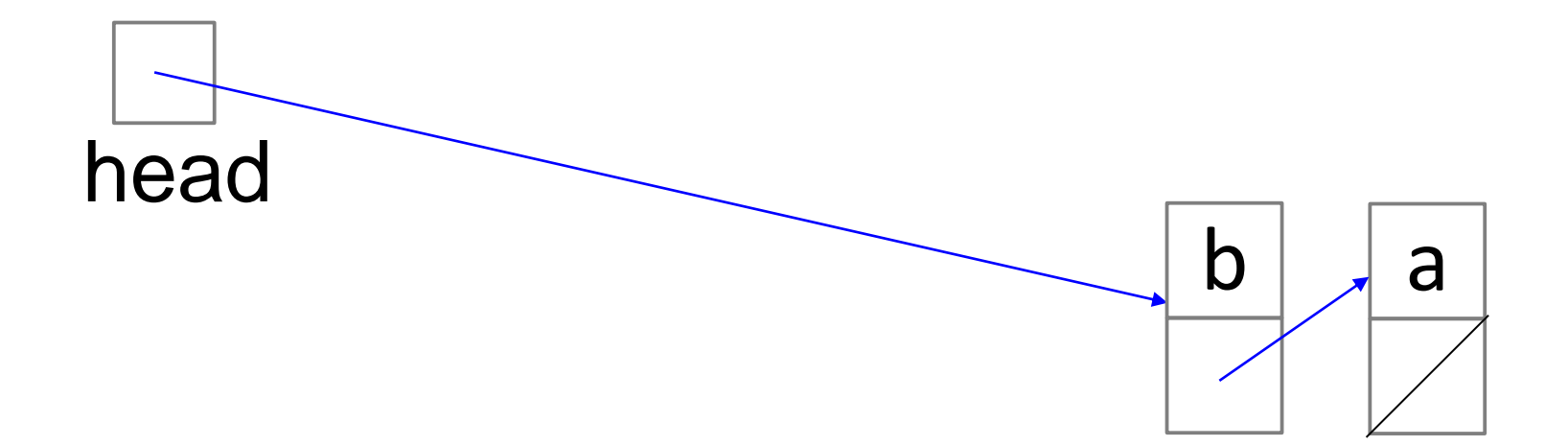

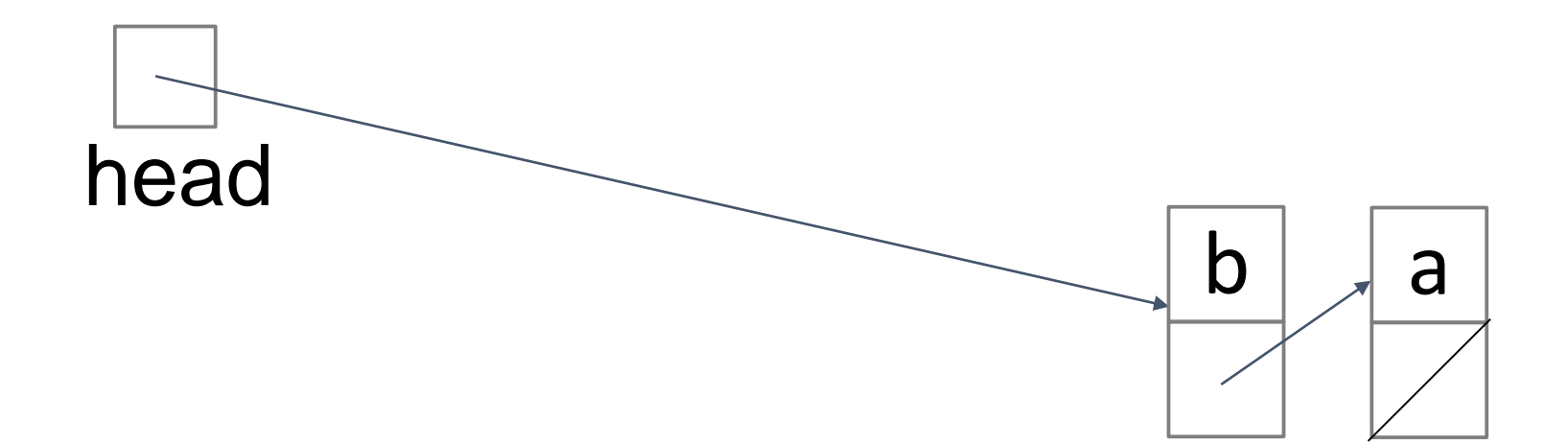

#### *Push(c)*

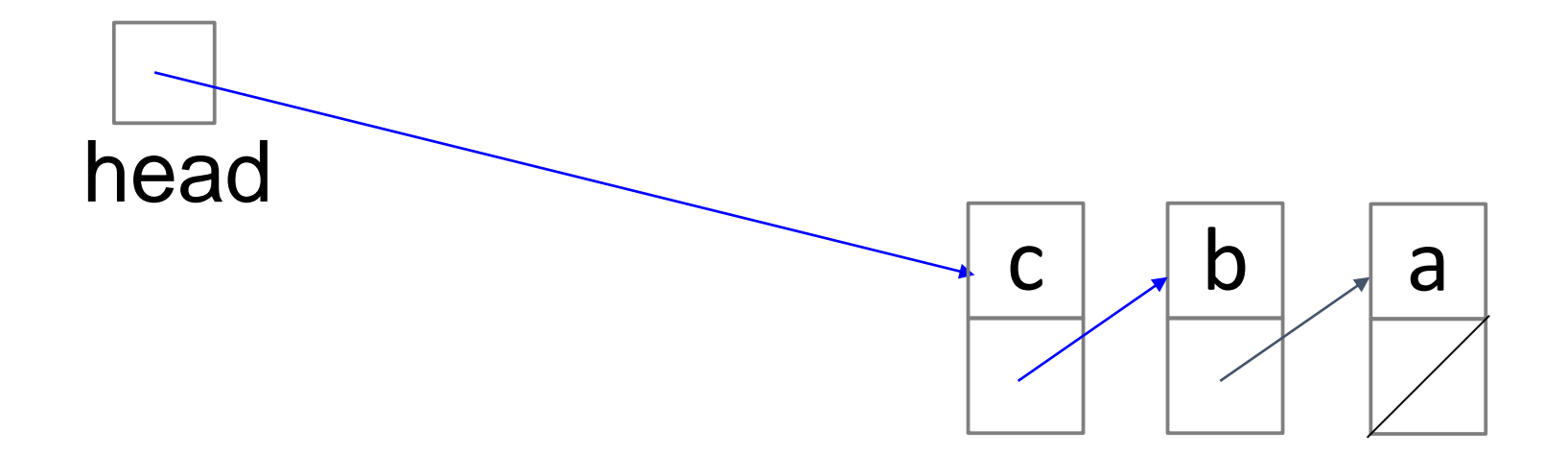

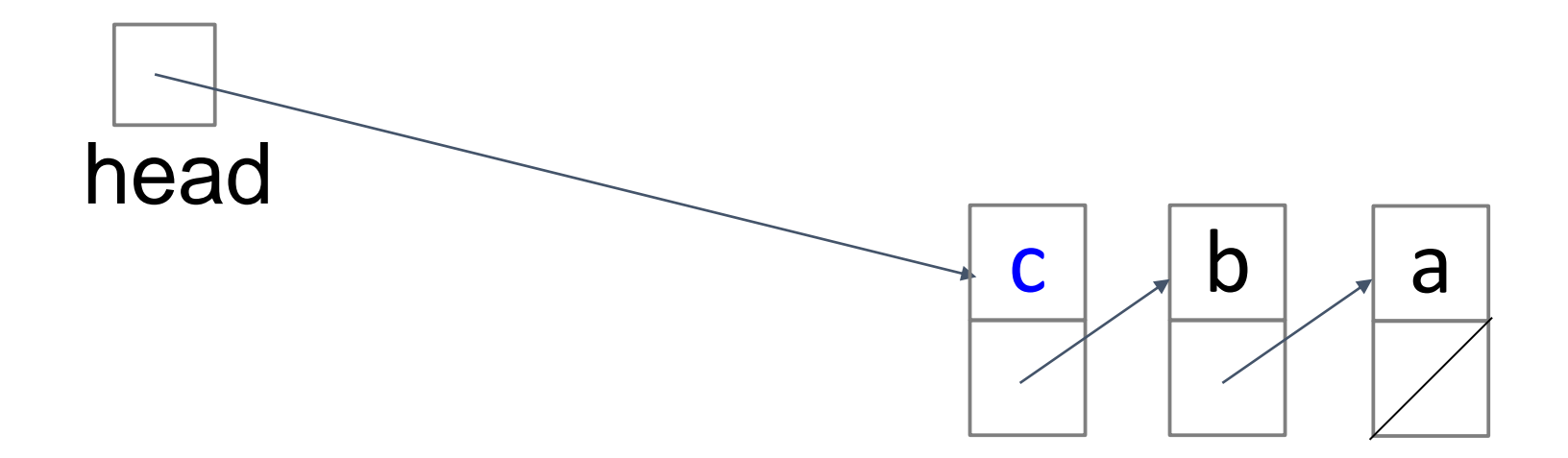

#### *Peek()*

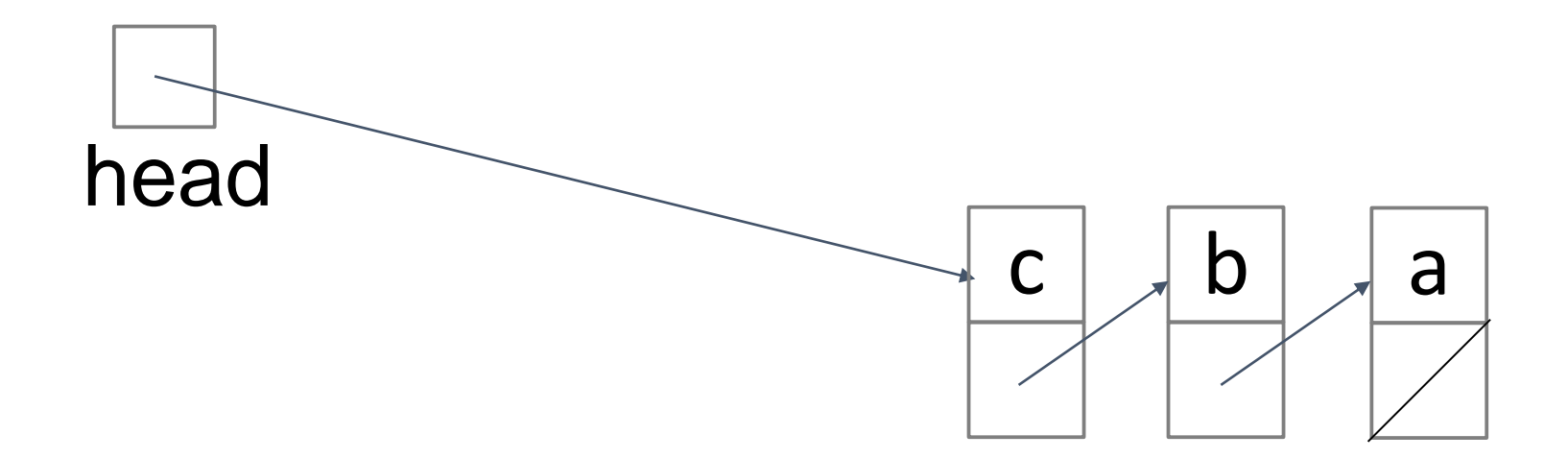

 $Peek() \rightarrow c$ 

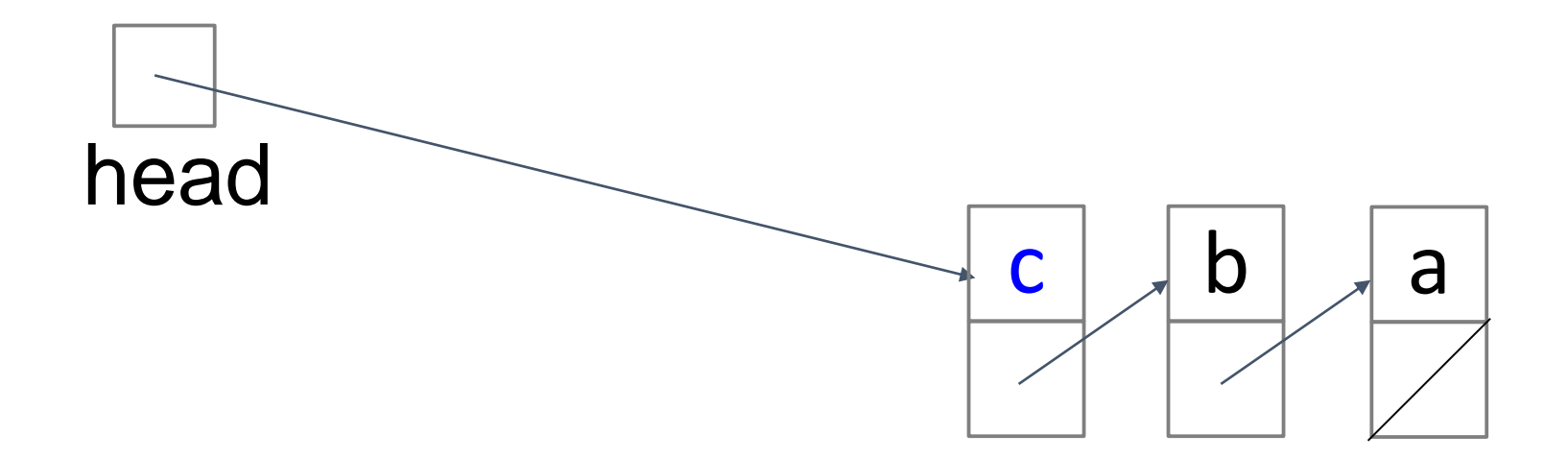

#### *Pop()*

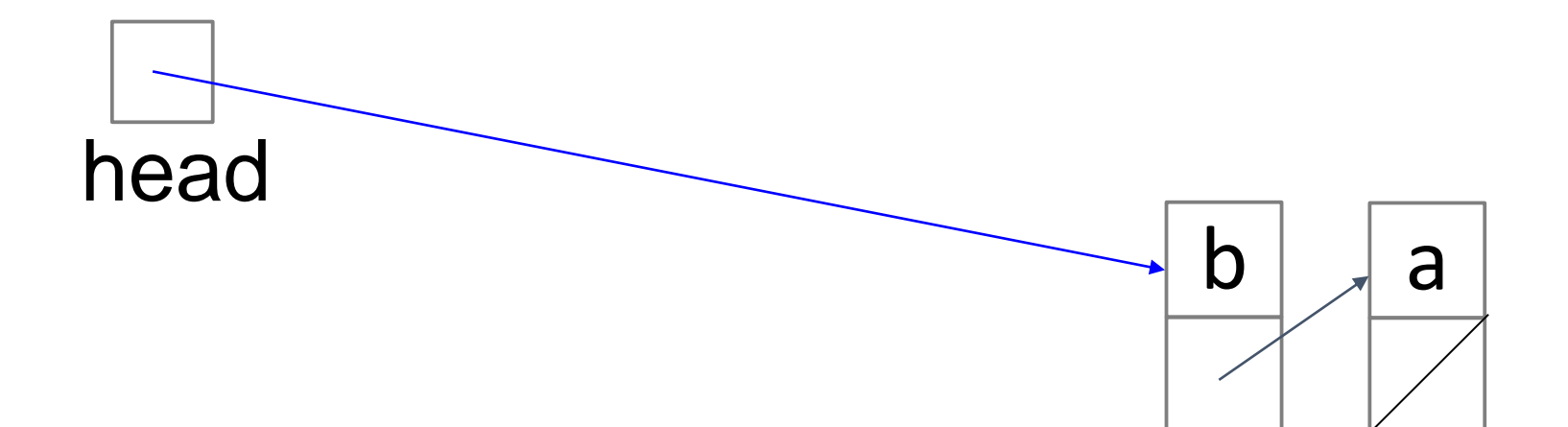

#### $Pop() \rightarrow c$

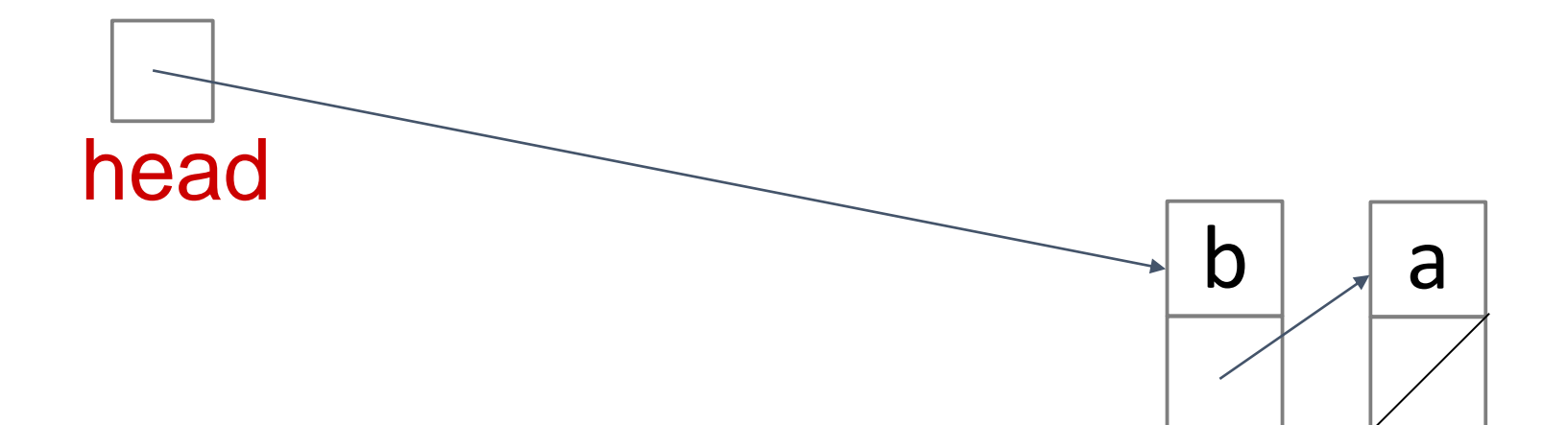

#### *IsEmpty() → False*

# Stack ADT: cost of operations

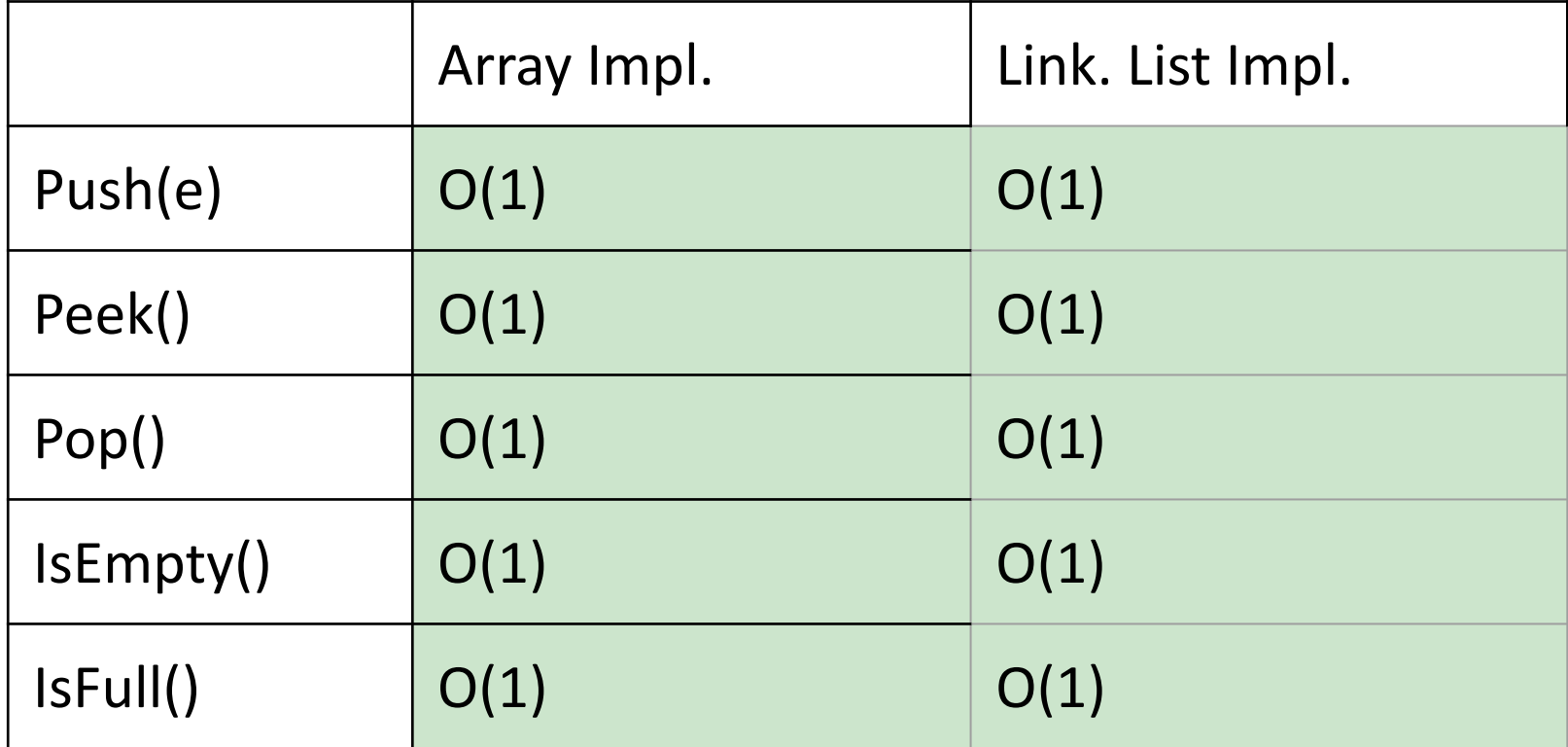

## Stack: Summary

- ➔ **ADT** *Stack* can be implemented with either an *Array* or a *Linked List* Data structure
- ➔ Each stack operation is *O*(1): *Push, Pop, Peek, IsEmpty*
- ➔ Considerations:
	- Linked Lists have storage overhead
	- Arrays need to be resized when full

# Example 2: Abstraction for the Doctor Queue

We want to model a list of patients waiting in the Hospital ER

- $\triangleright$  When a new patient arrives we should be able to add him to the queue
- $\triangleright$  When the doctor calls for the next patient, we should be able to remove the patient from the front of the queue

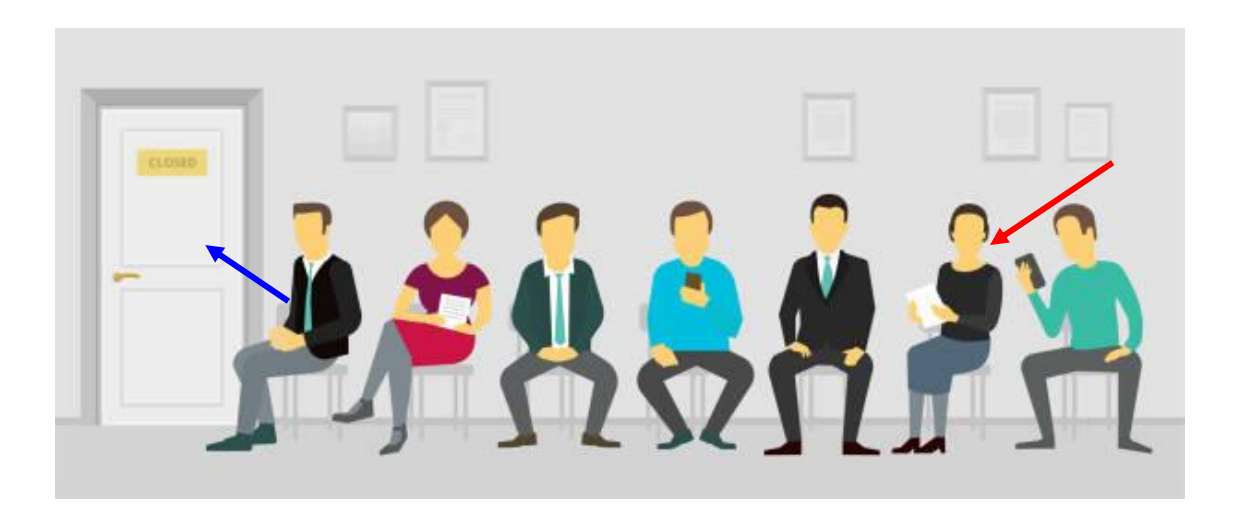

# Abstraction of Patient List: Queue

- $\blacktriangleright$  If these are the only two required operations, then we can model the Doctor queue using a *Queue* **ADT**
- $\triangleright$  As in the Stack ADT, the elements in the Queue are also sorted by timestamp, but in a different order: from the earlier to the later
- ➢ This ADT is called a *FIFO Queue* (First In First Out)

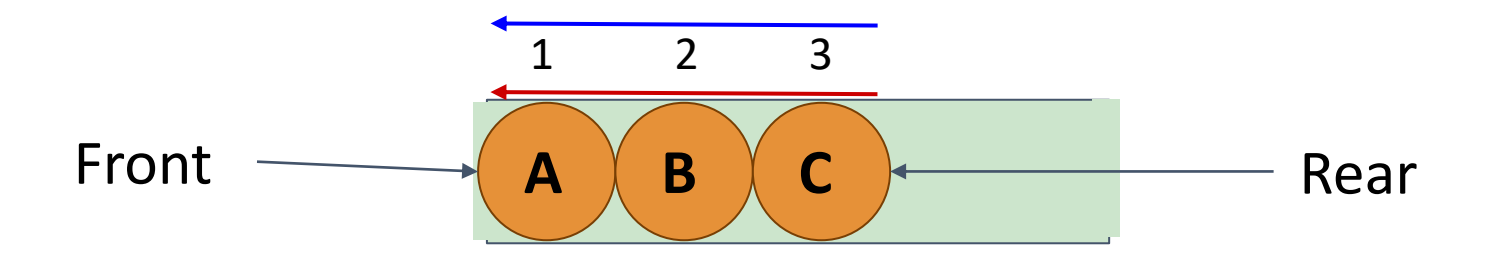

#### Specification

*Queue*: Abstract Data Type which stores dynamic data and supports the following operations:

- ➔ *Enqueue(e)*: adds element *e* to collection
- ➔ *Peek()[Front()]*: returns least recently-added (the oldest) key
- ➔ *Dequeue()*: removes and returns least recently-added key
- ➔ Boolean *IsEmpty( )*: are there any elements?
- ➔ Boolean *IsFull()*: is there any space left?

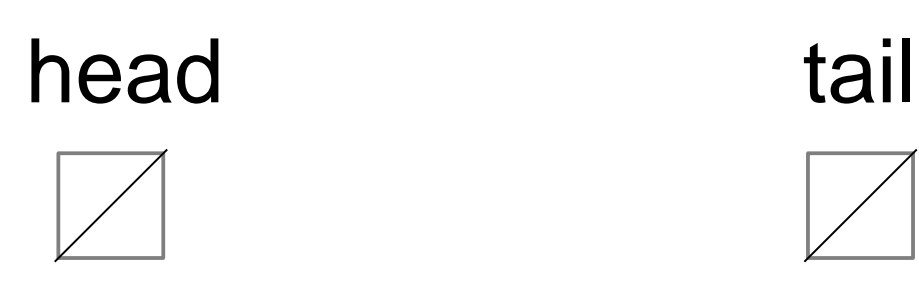

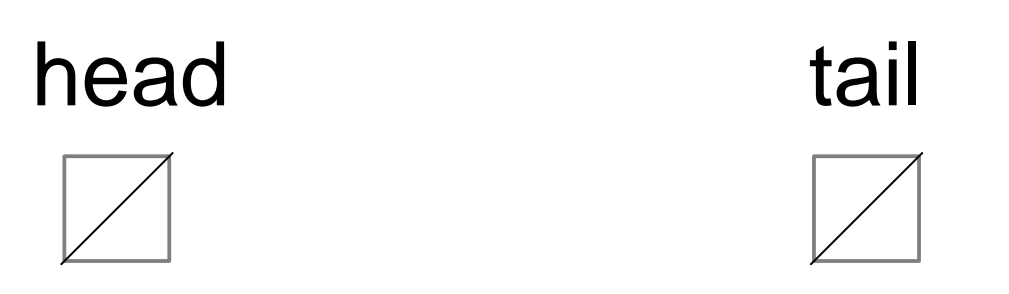

#### Enqueue(a)

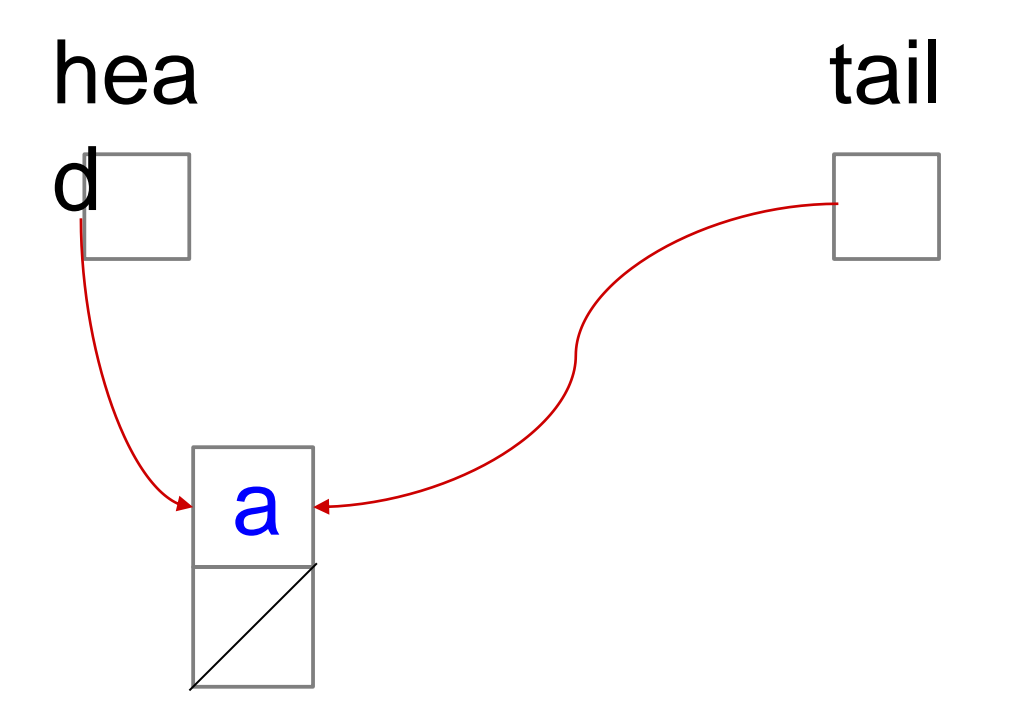

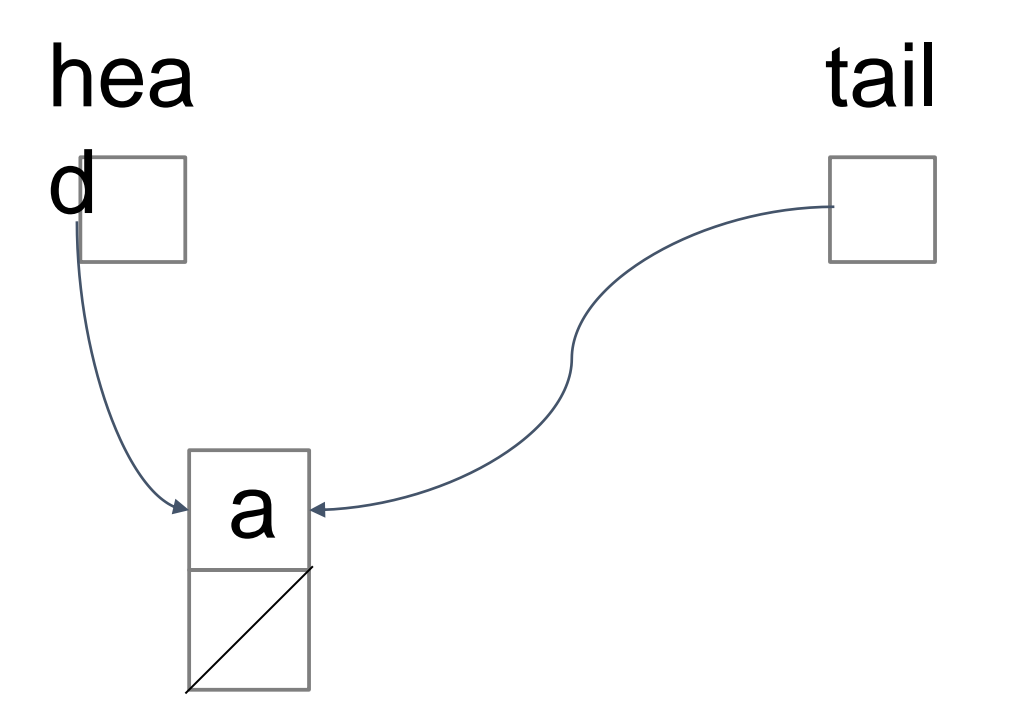

#### Enqueue(b)

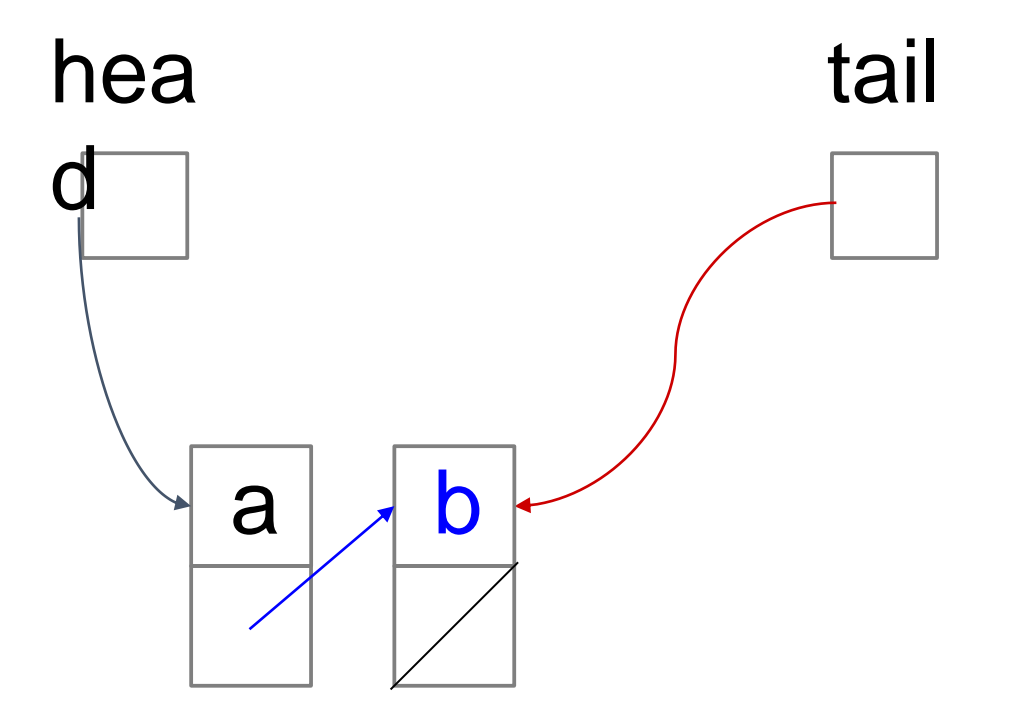

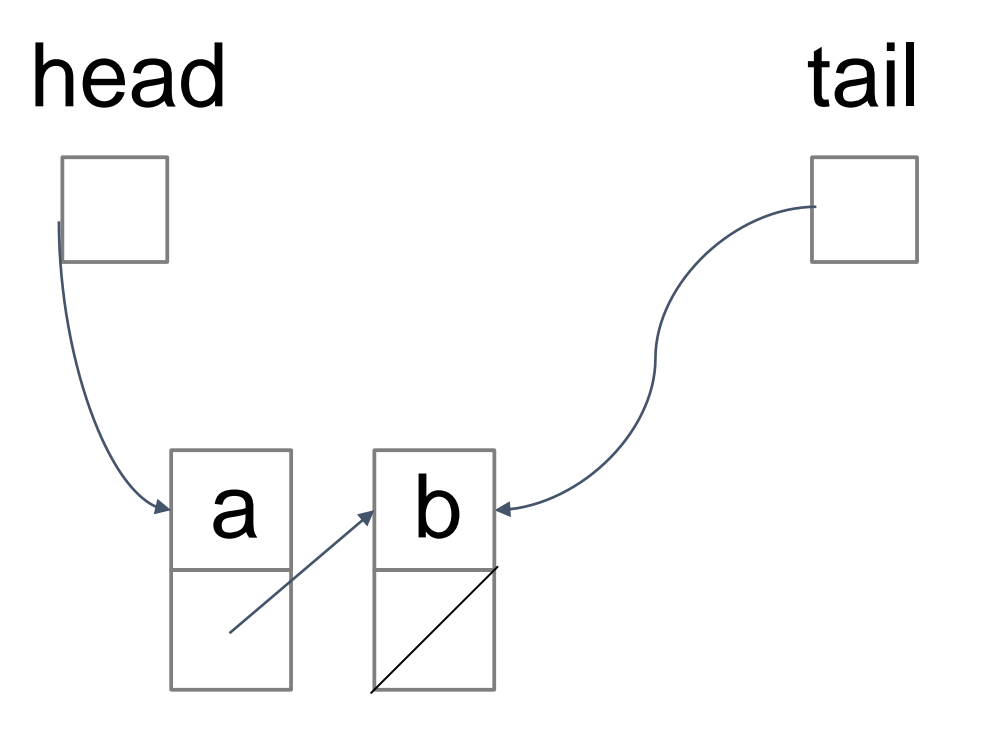

Enqueue(c)

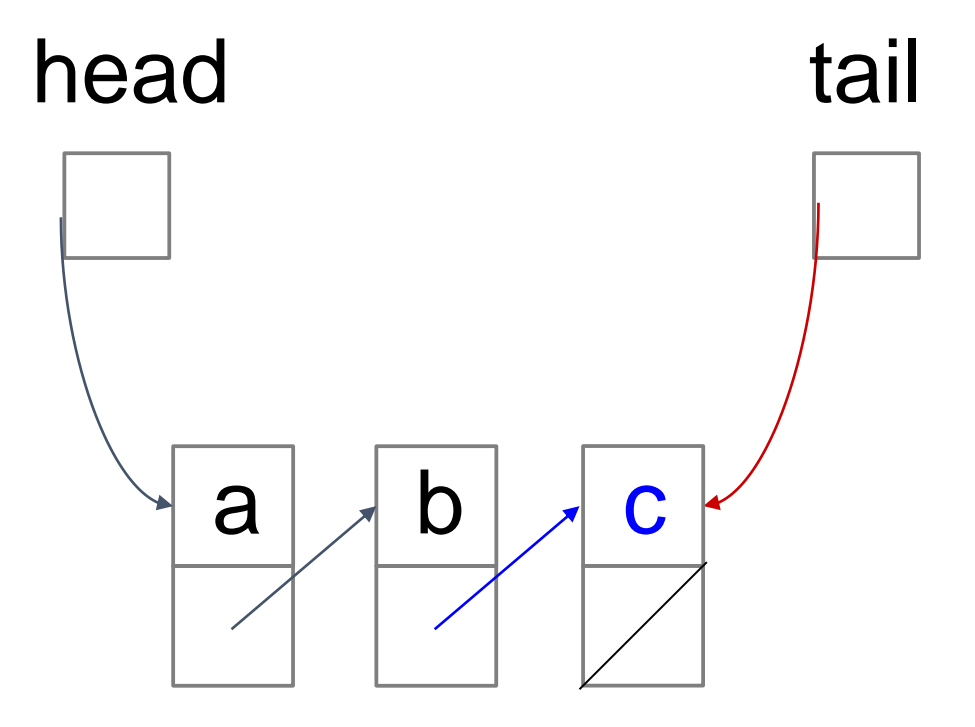

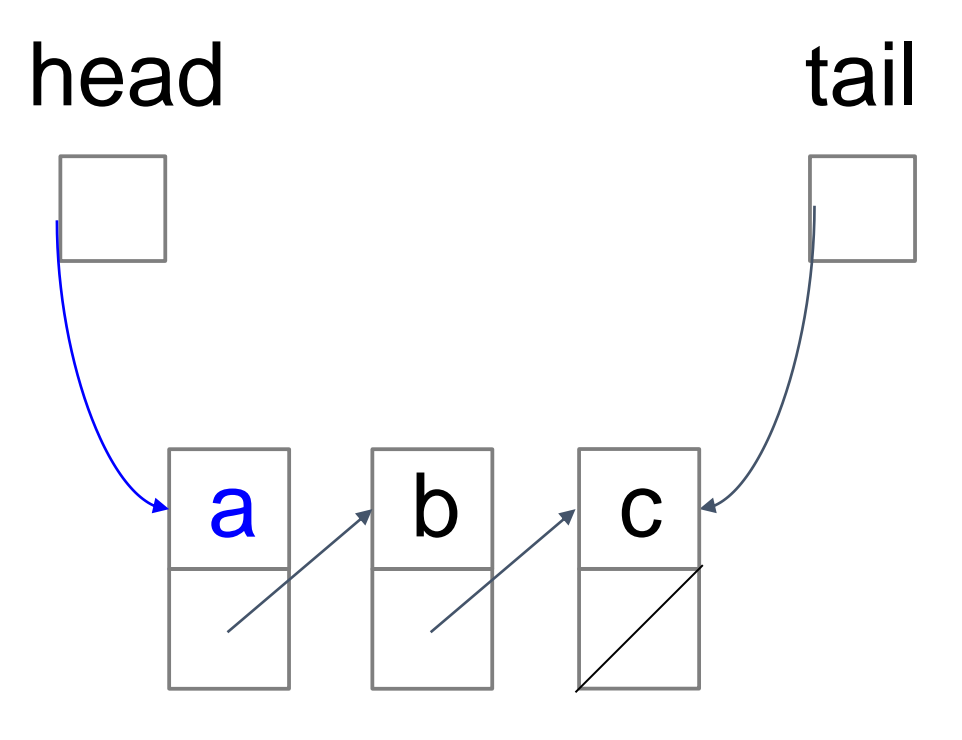

#### Dequeue()

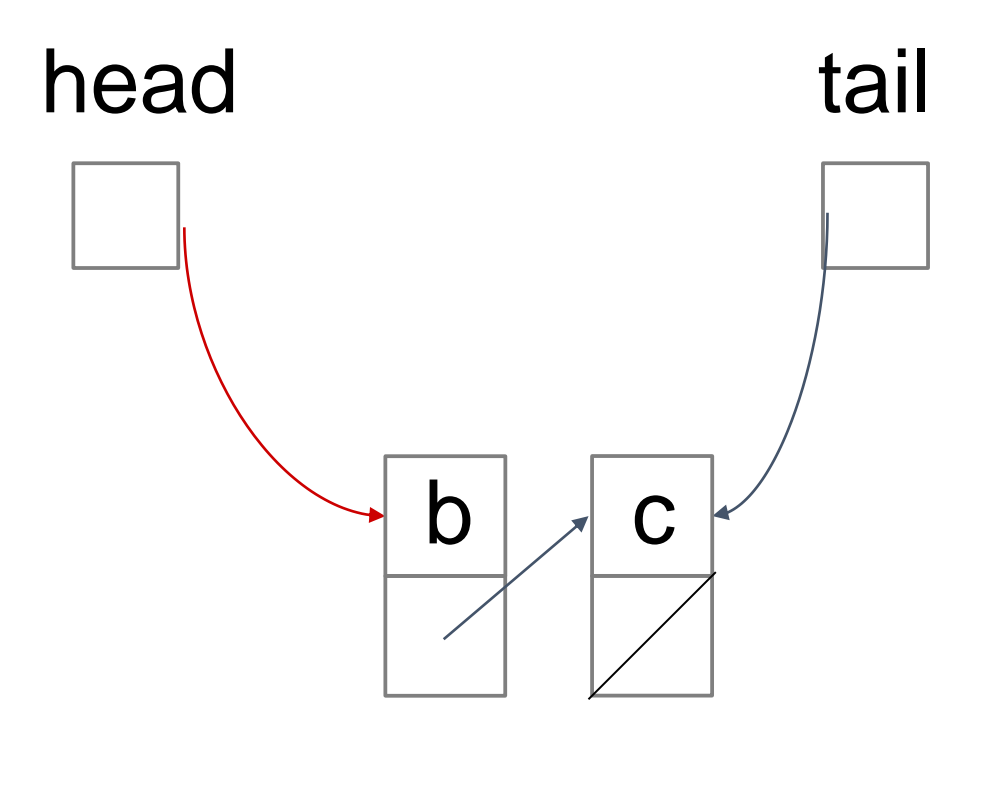

Dequeue()  $\rightarrow$  a

- $\rightarrow$  Use Linked List augmented with the tail pointer
- ➔ For *Enqueue(e)* use *list.add(e) -* which adds an element at the end
- ➔ For *Dequeue()* use *list.removeFirst()*
- ➔ For *IsEmpty()* use (*list.head* == NULL?)

## **Queue ADT: cost of operations**

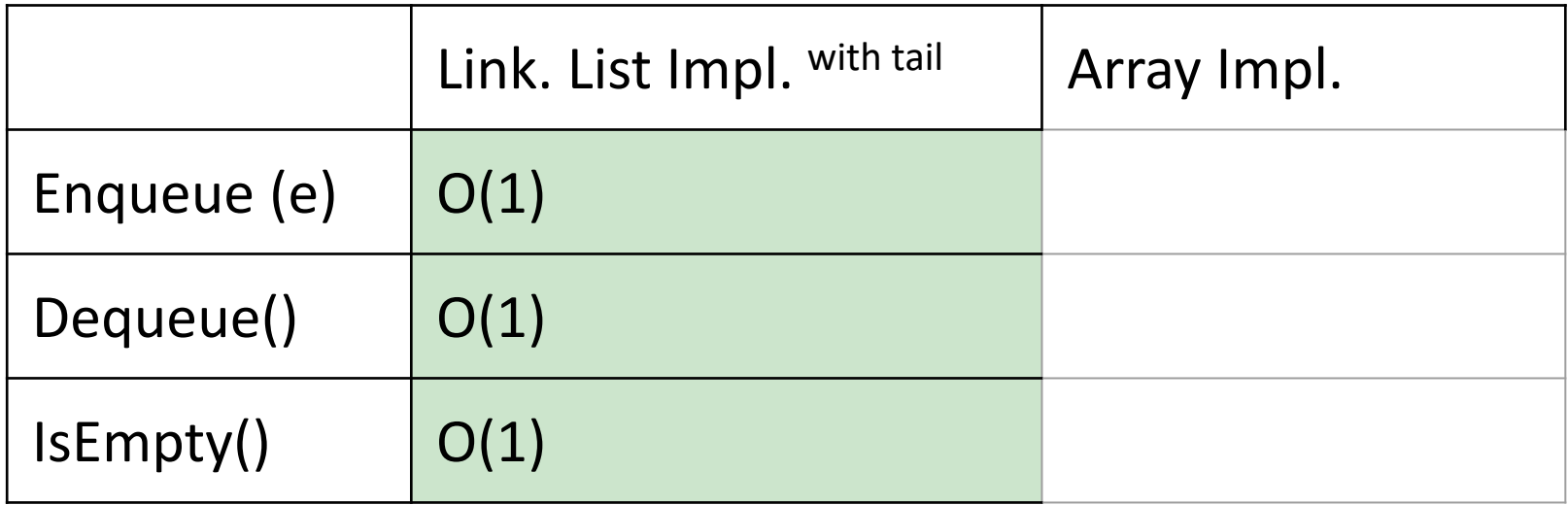

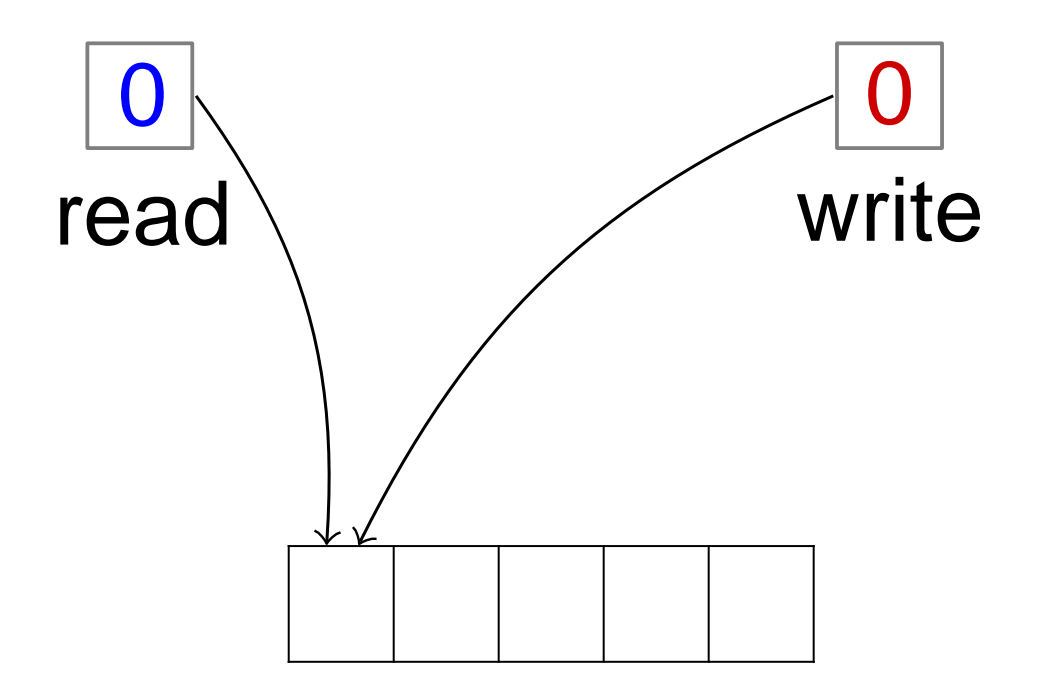

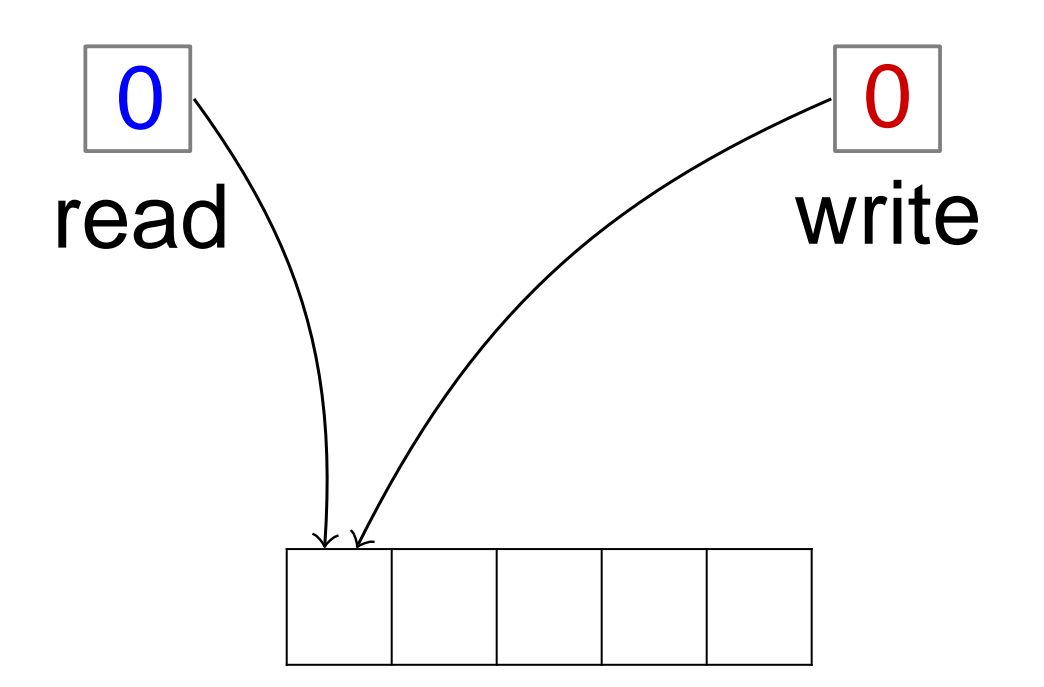

 $Enqueue(a)$ 

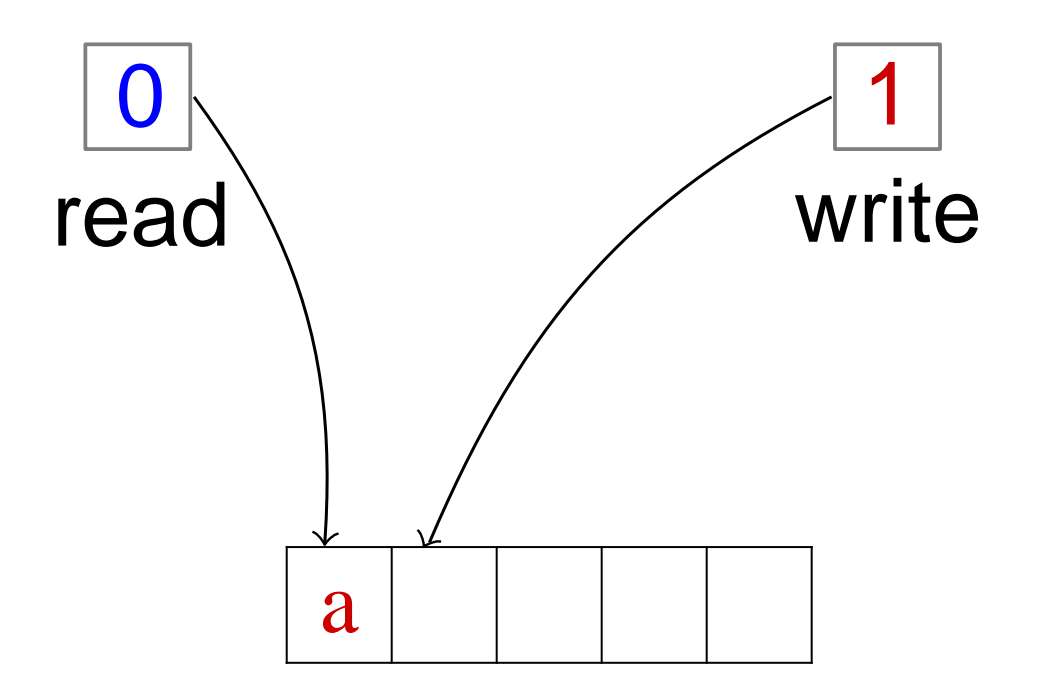

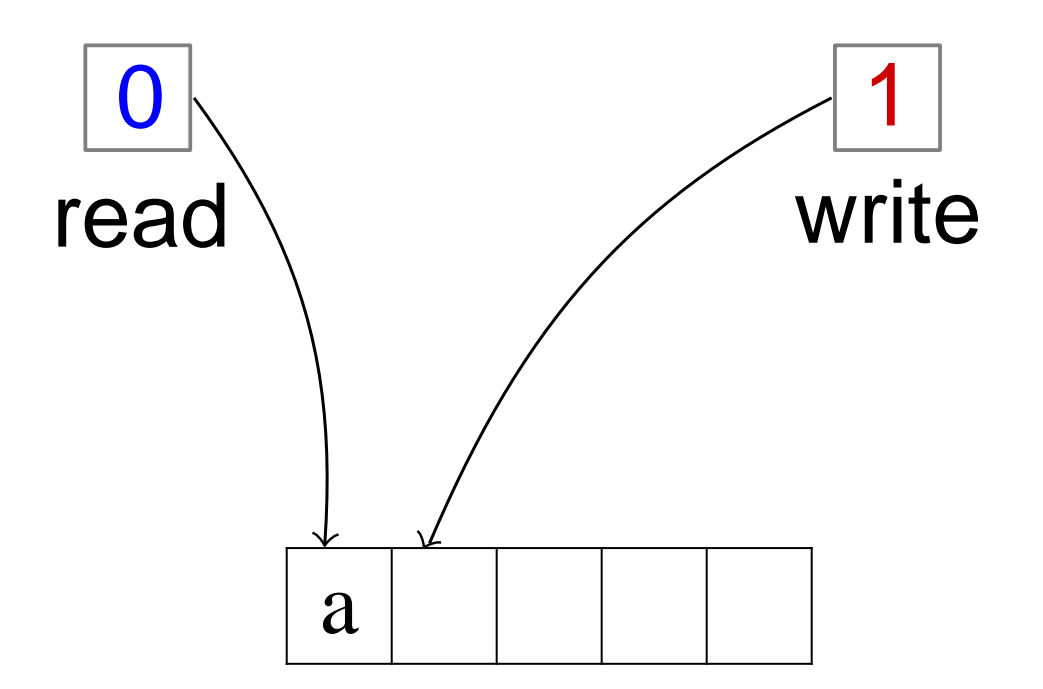

Enqueue(b)

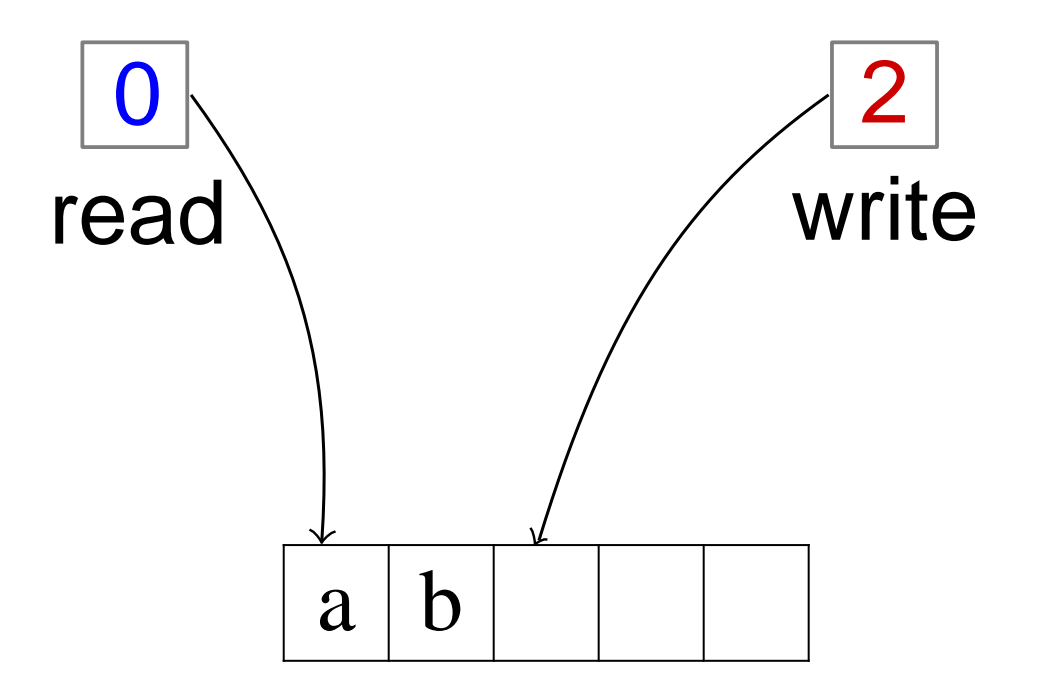

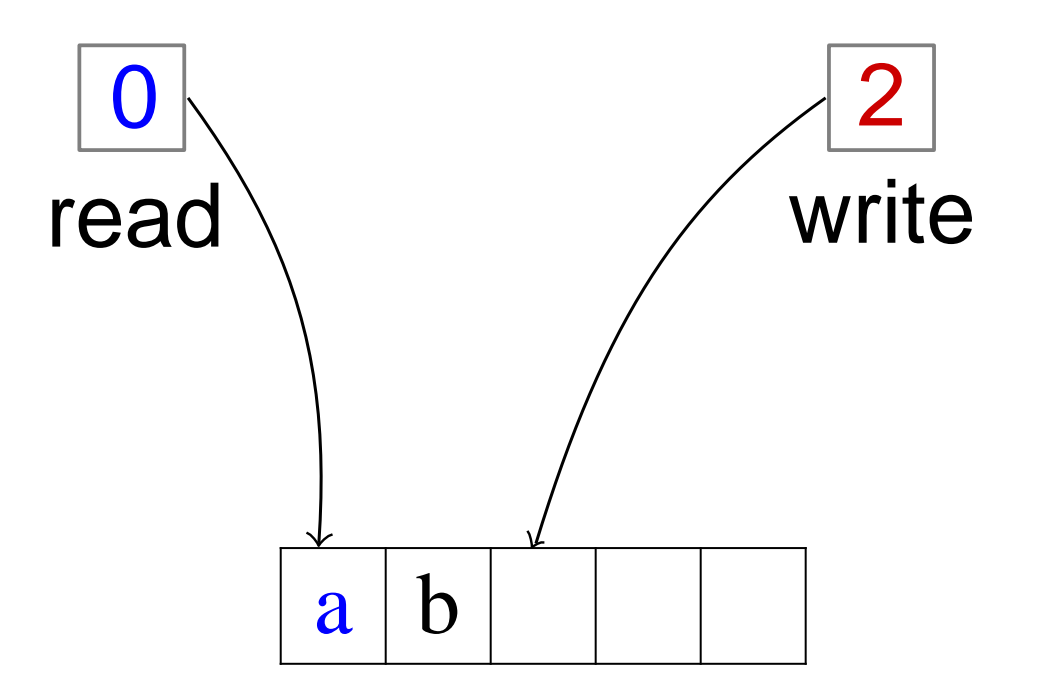

Dequeue()

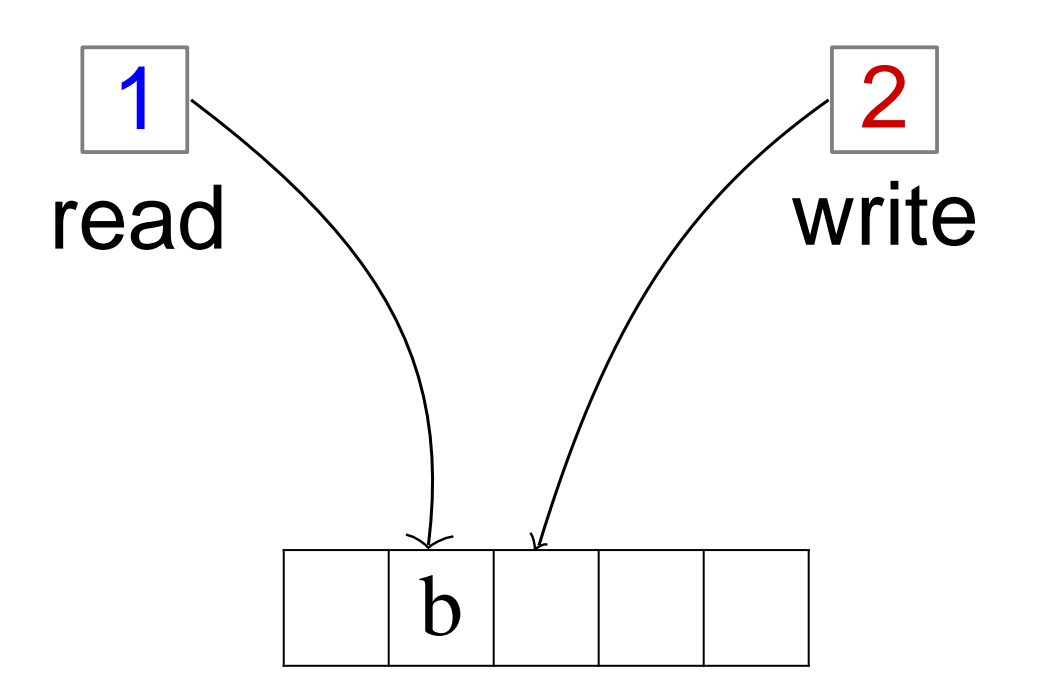

$$
Dequeue()
$$
  $\rightarrow$  a

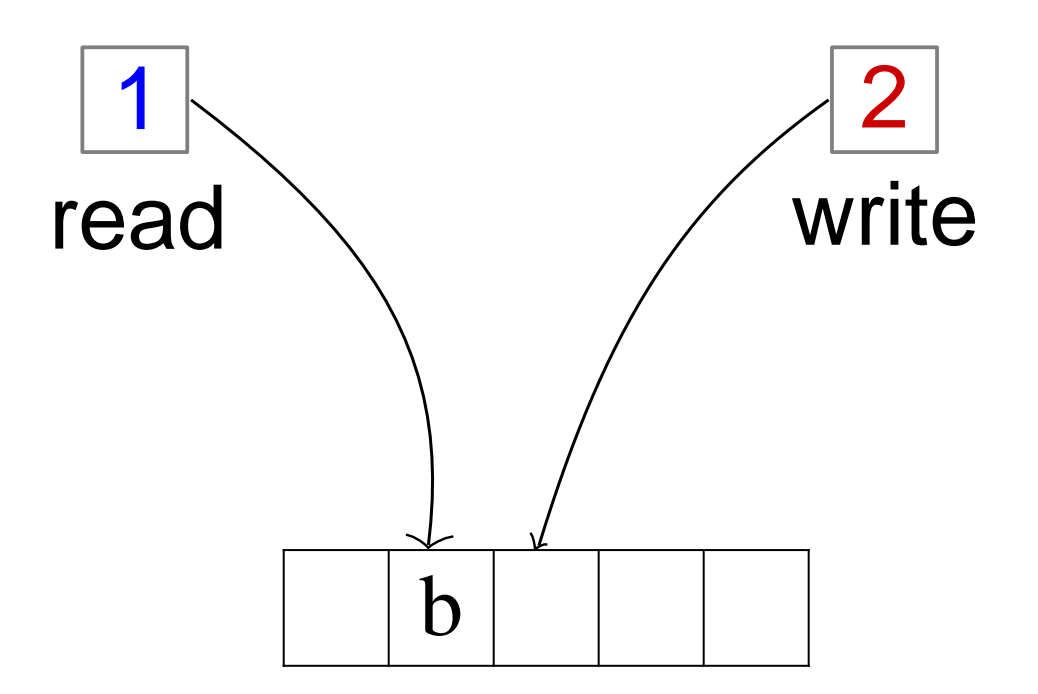

 $Enqueue(c)$
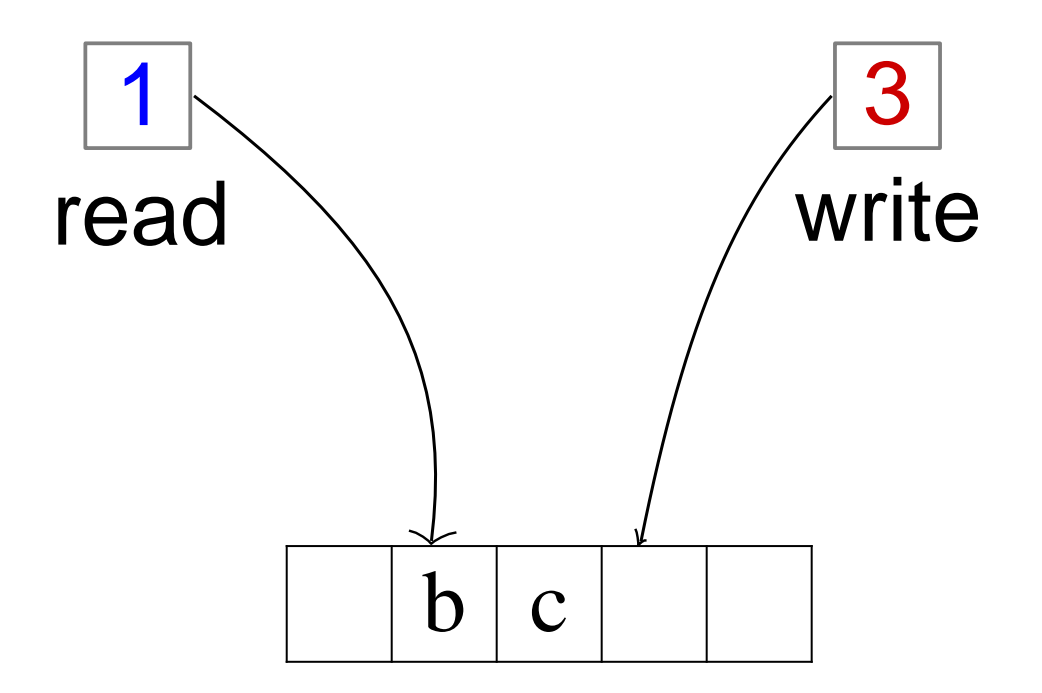

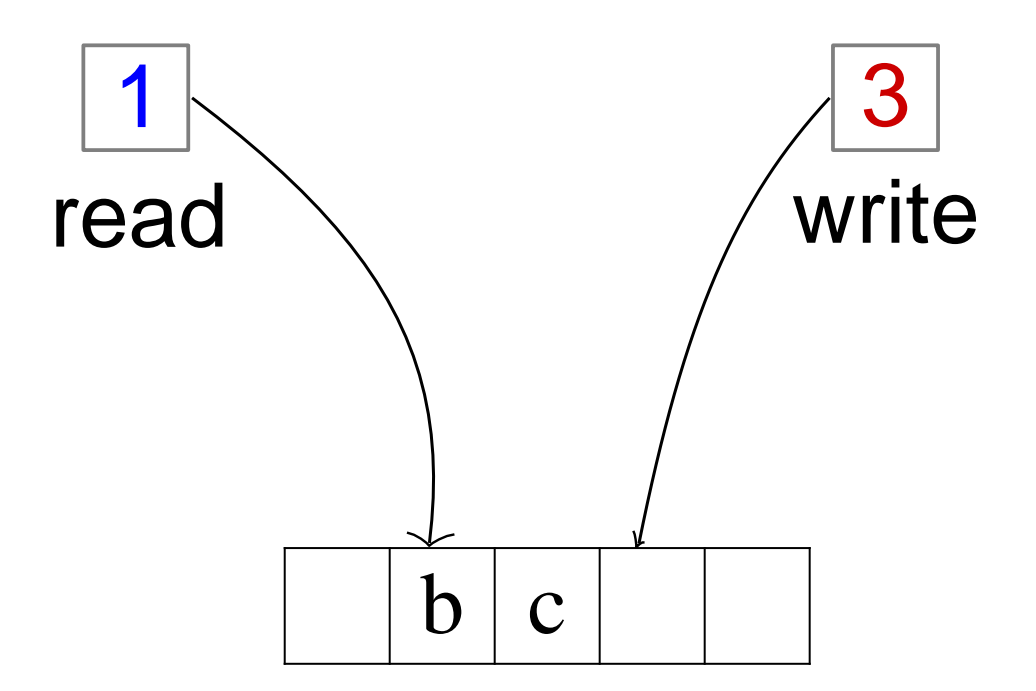

Enqueue(d)

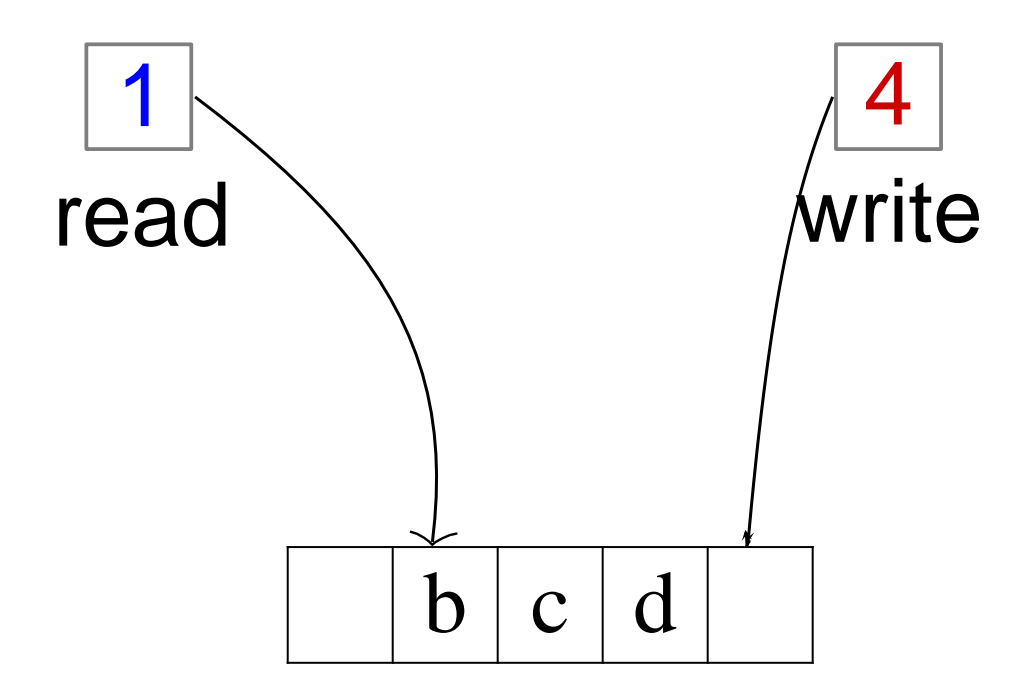

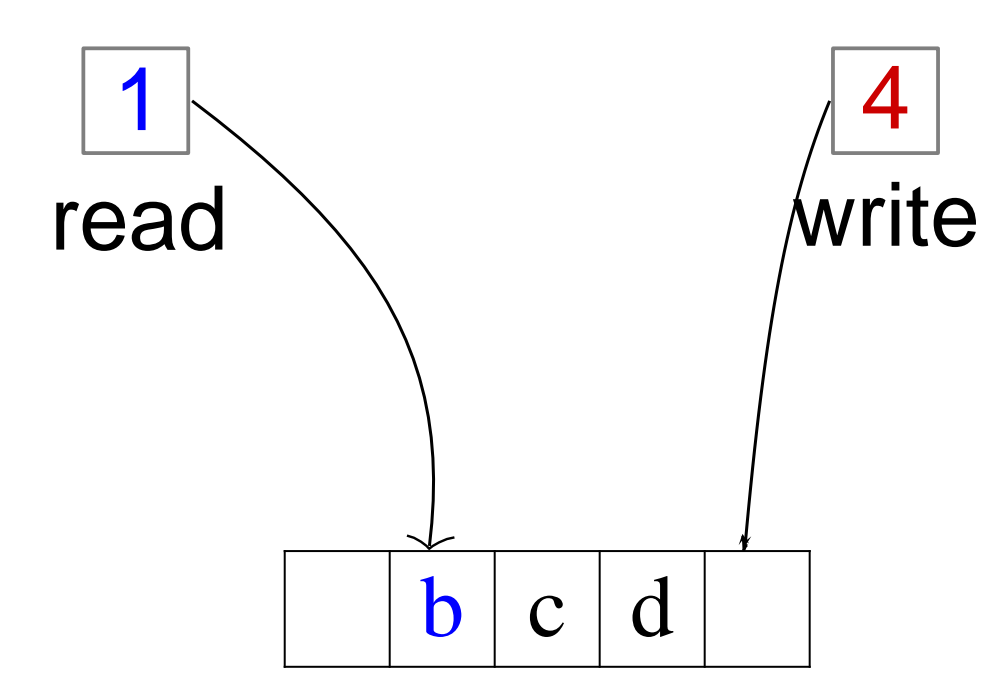

Dequeue()

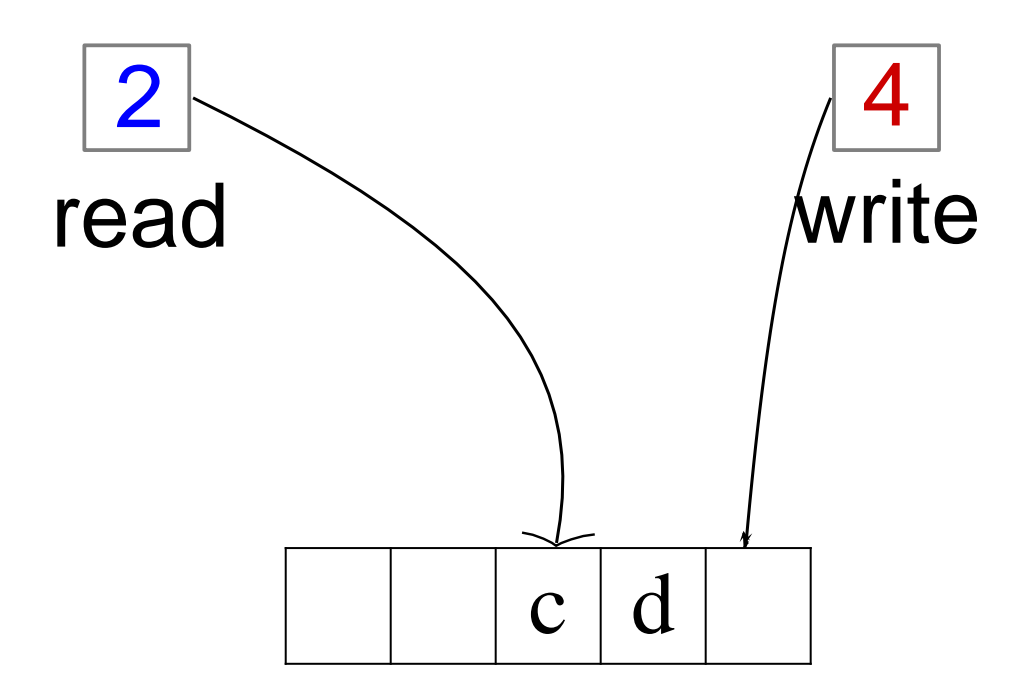

$$
Dequeue()
$$
  $\rightarrow$  *b*

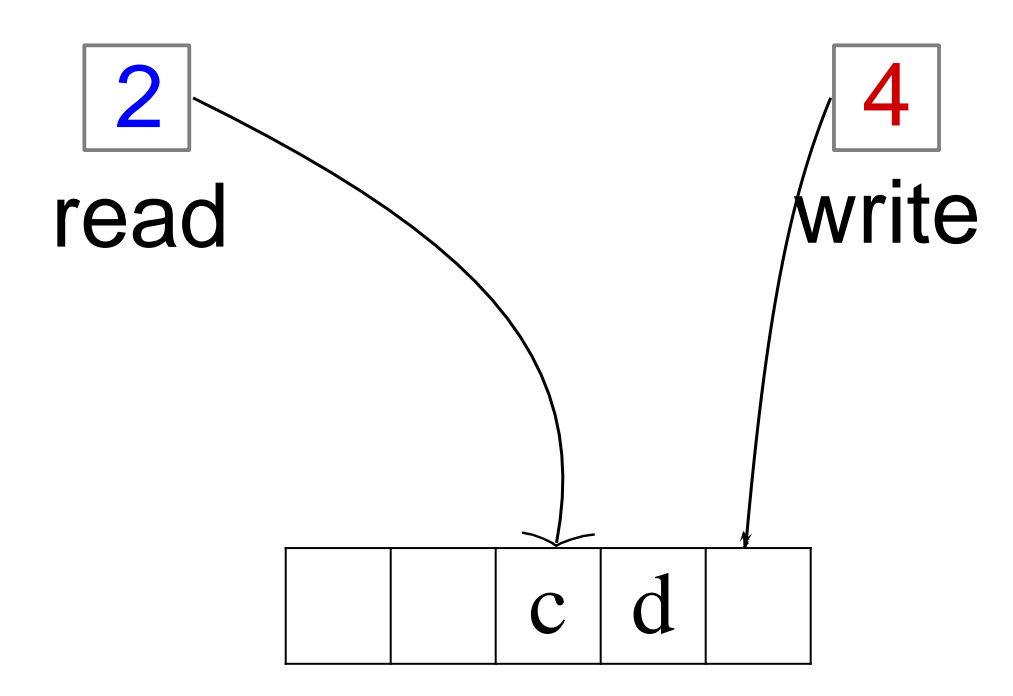

#### **Concept of a Circular Array**

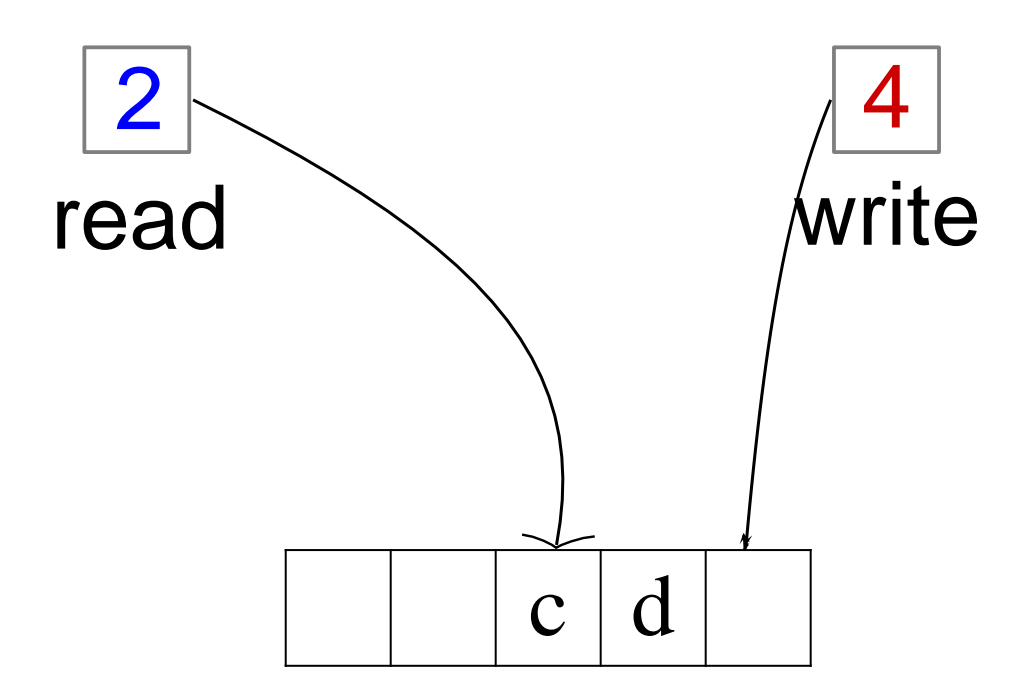

#### Concept of a Circular Array

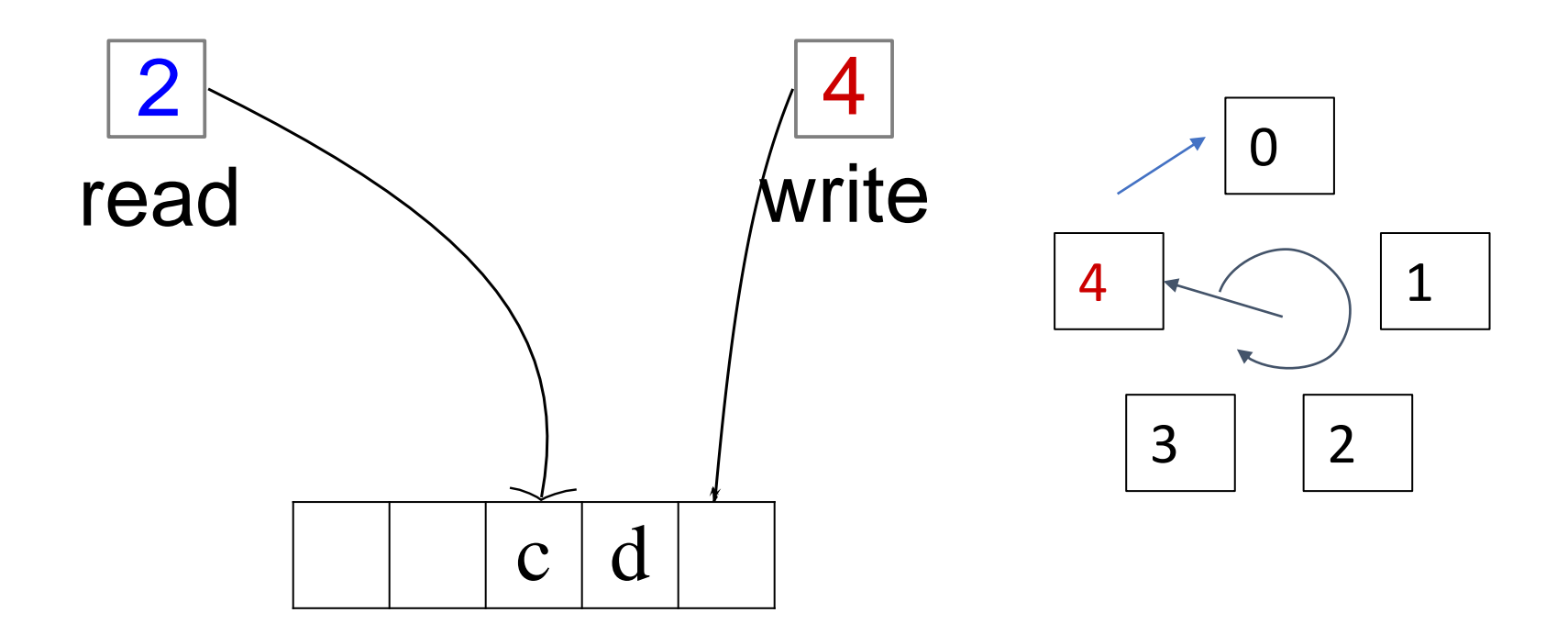

What will be the value of the read and write pointers after the operation is completed?

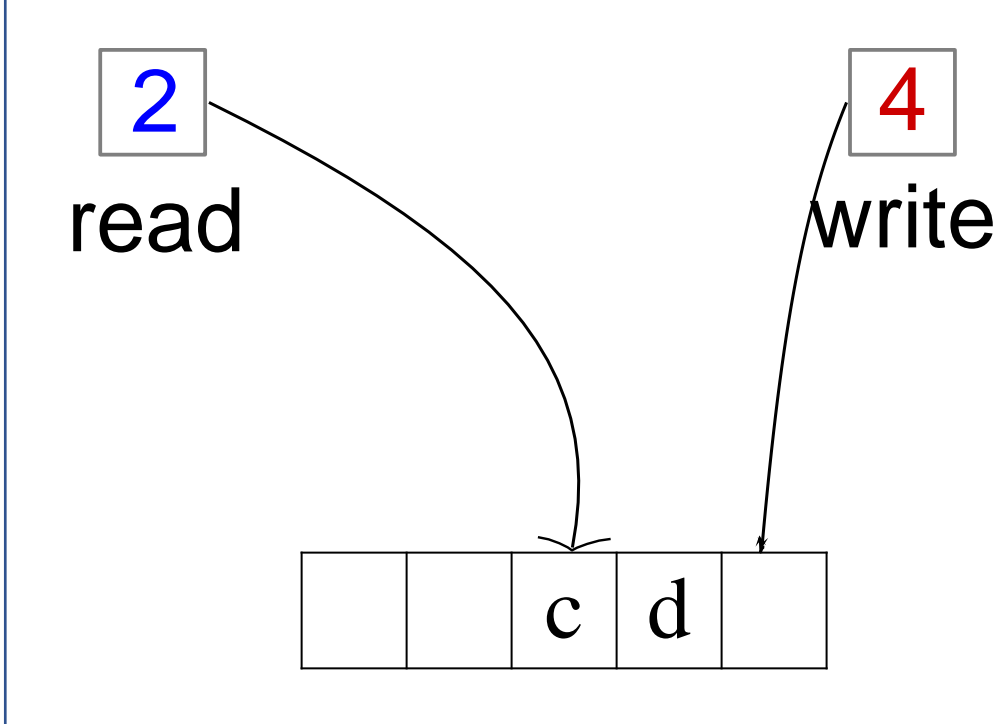

- A. read=2, write=5
- B. read=2, write=0
- C. read=0, write=0
- D. read=2, write=1
- E. none of the above

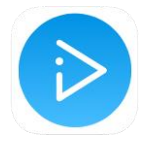

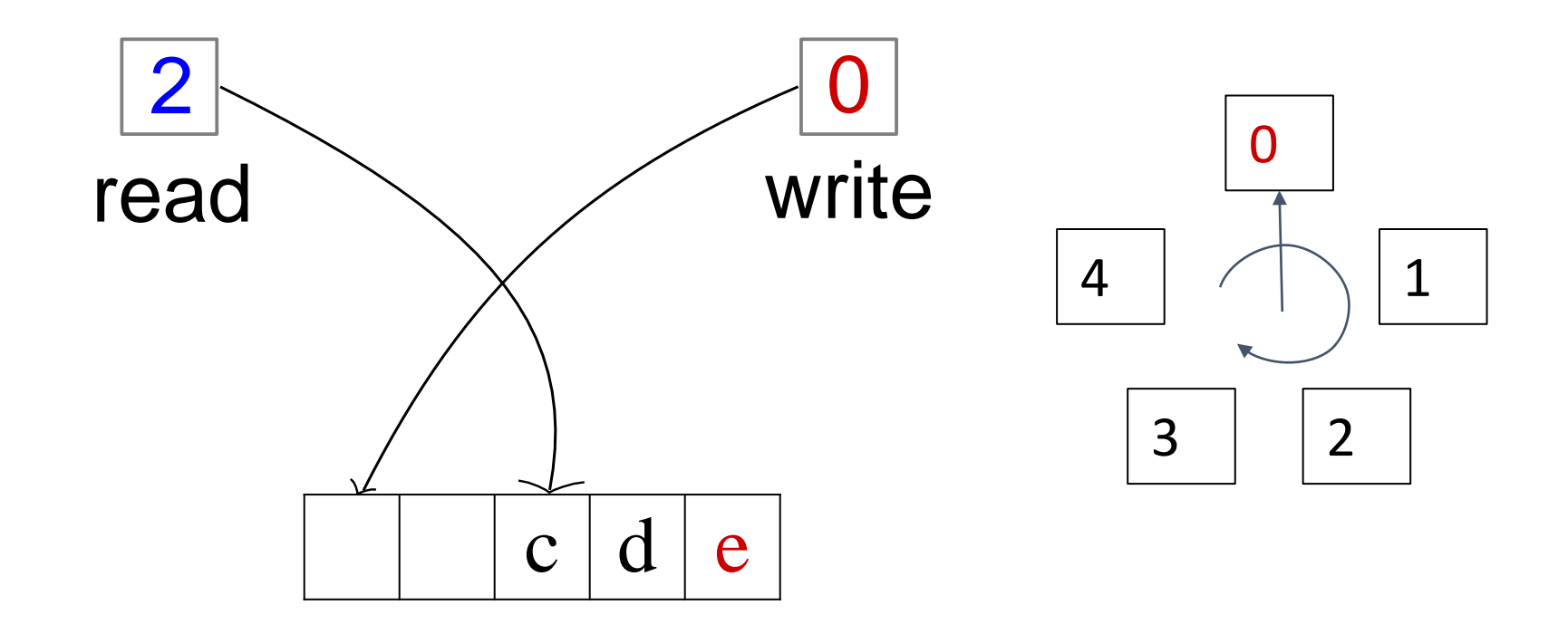

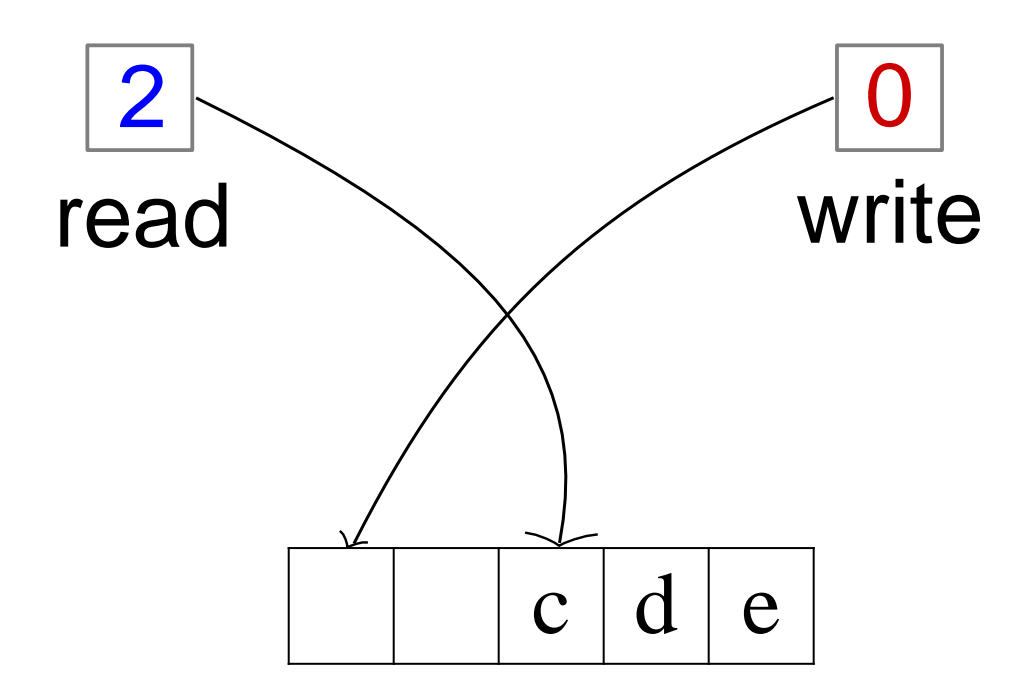

 $Enqueue(f)$ 

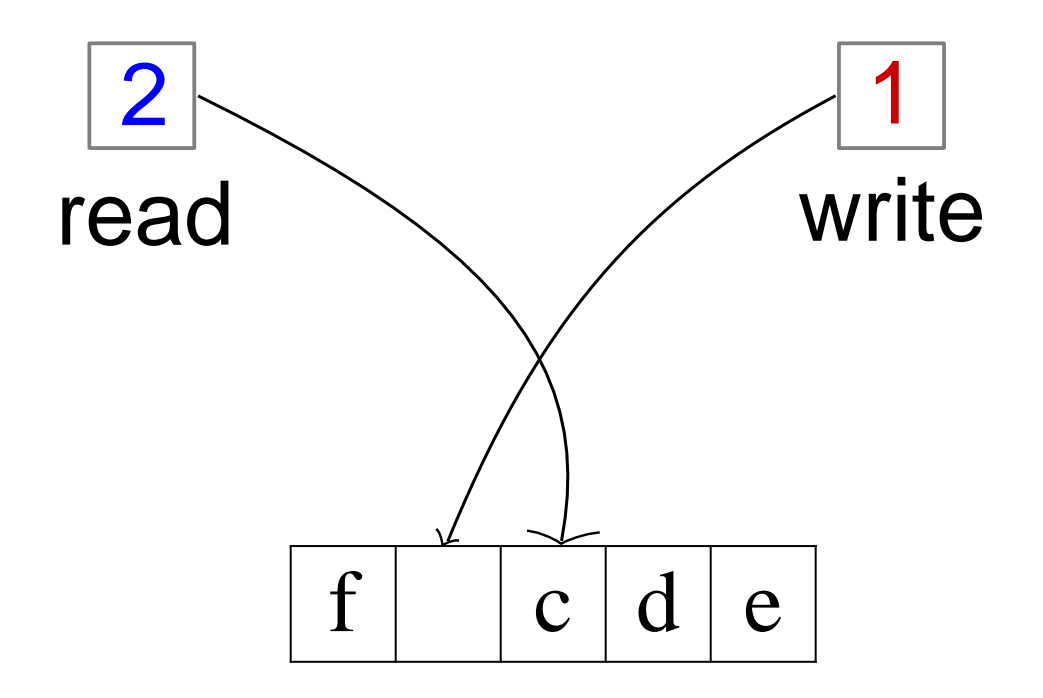

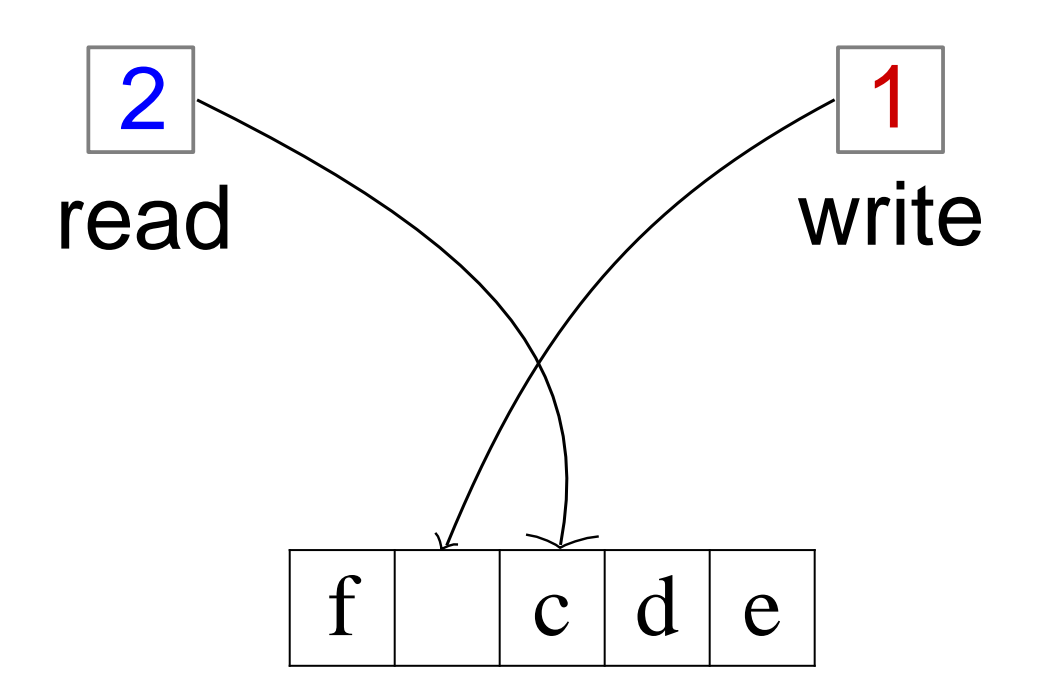

Enqueue(g)

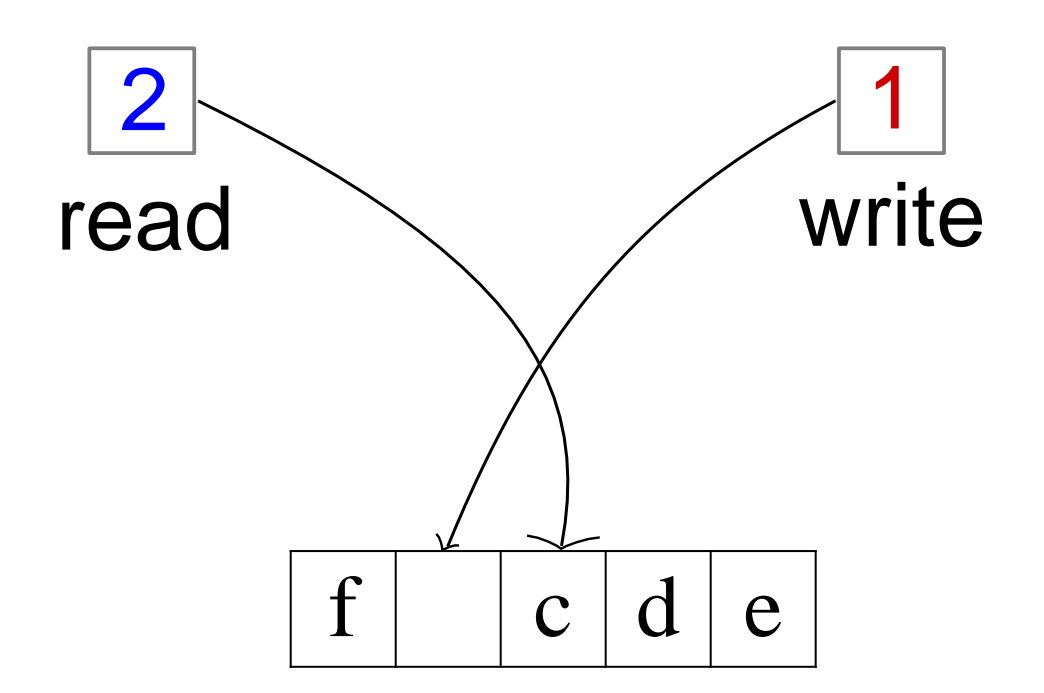

*Enqueue(g) → ERROR Cannot set read = write isFull() → True* 

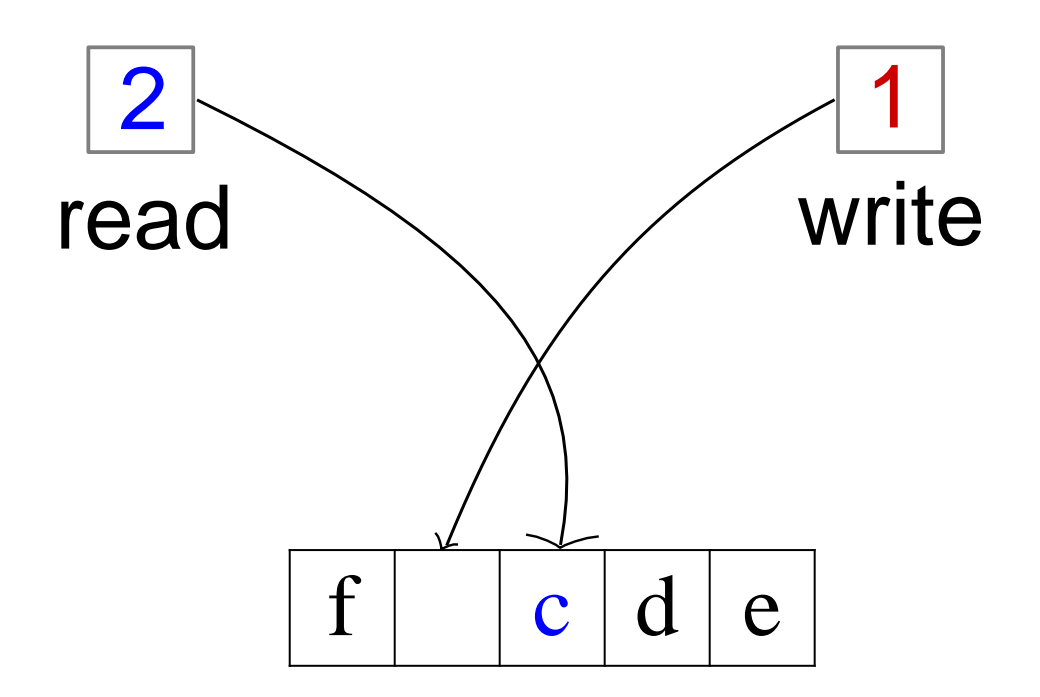

Dequeue()

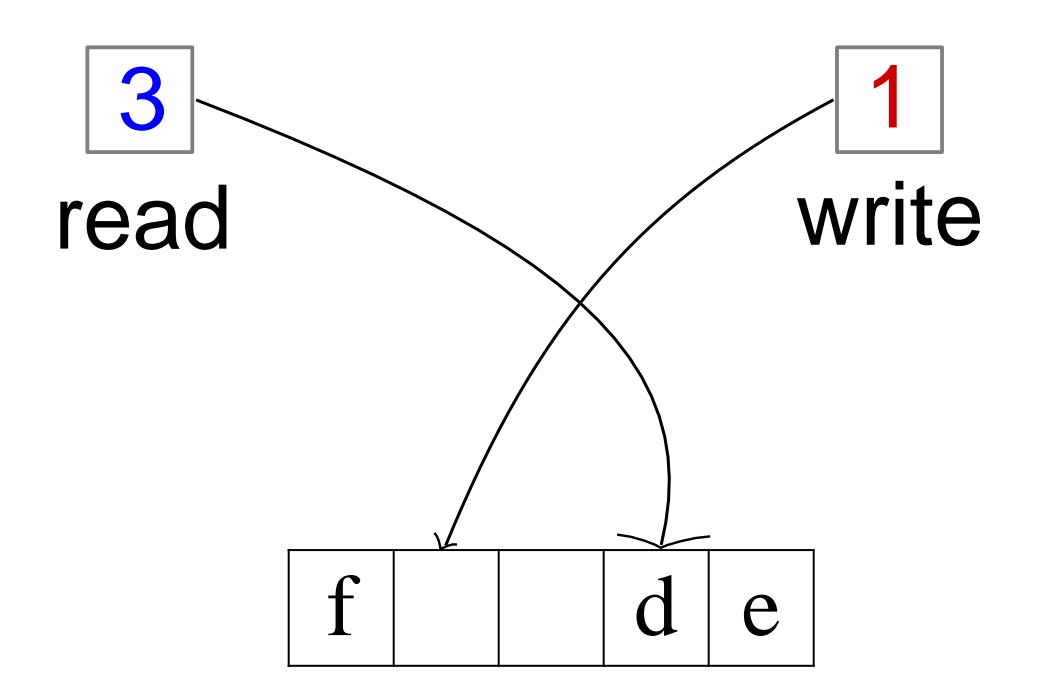

$$
Dequeue()
$$
  $\rightarrow$  c

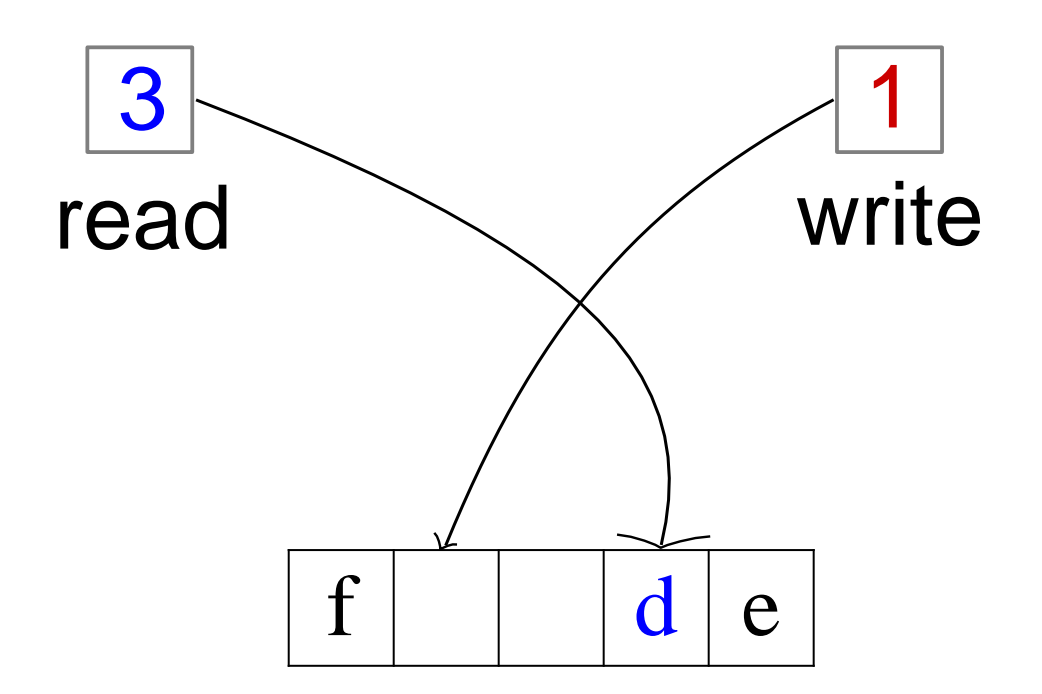

Dequeue()

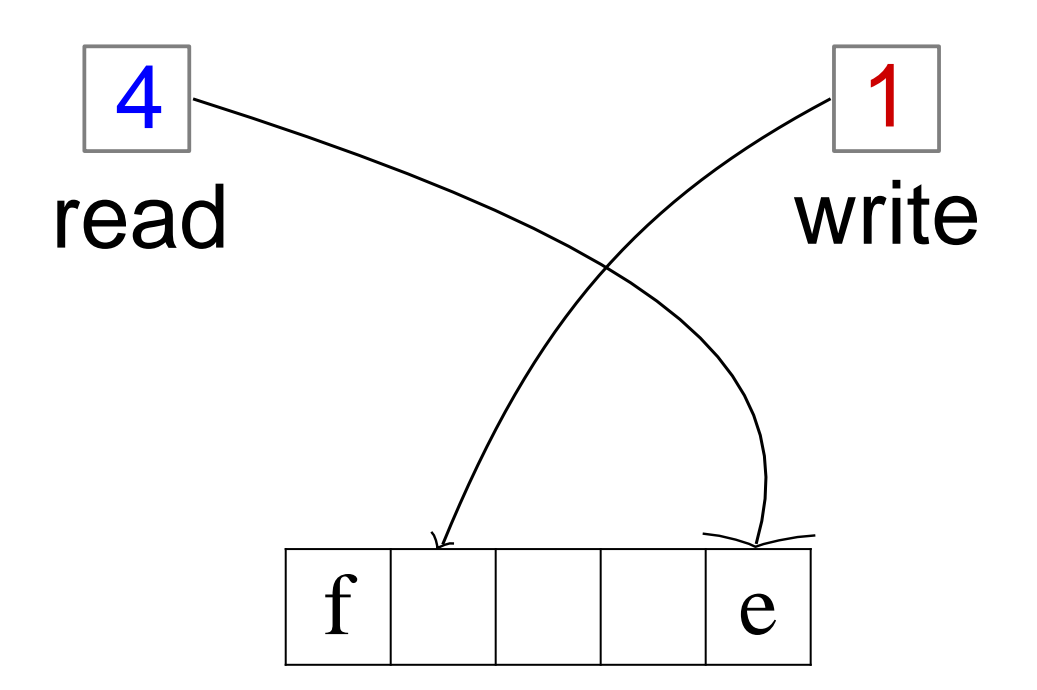

$$
Dequeue()
$$
  $\rightarrow$  d

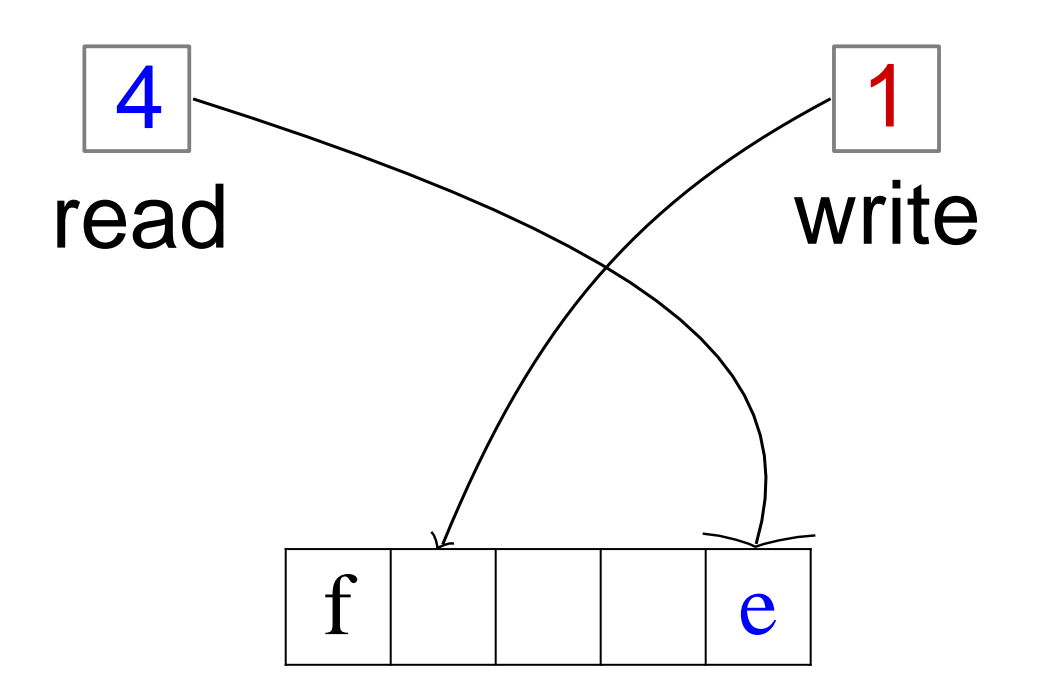

Dequeue()

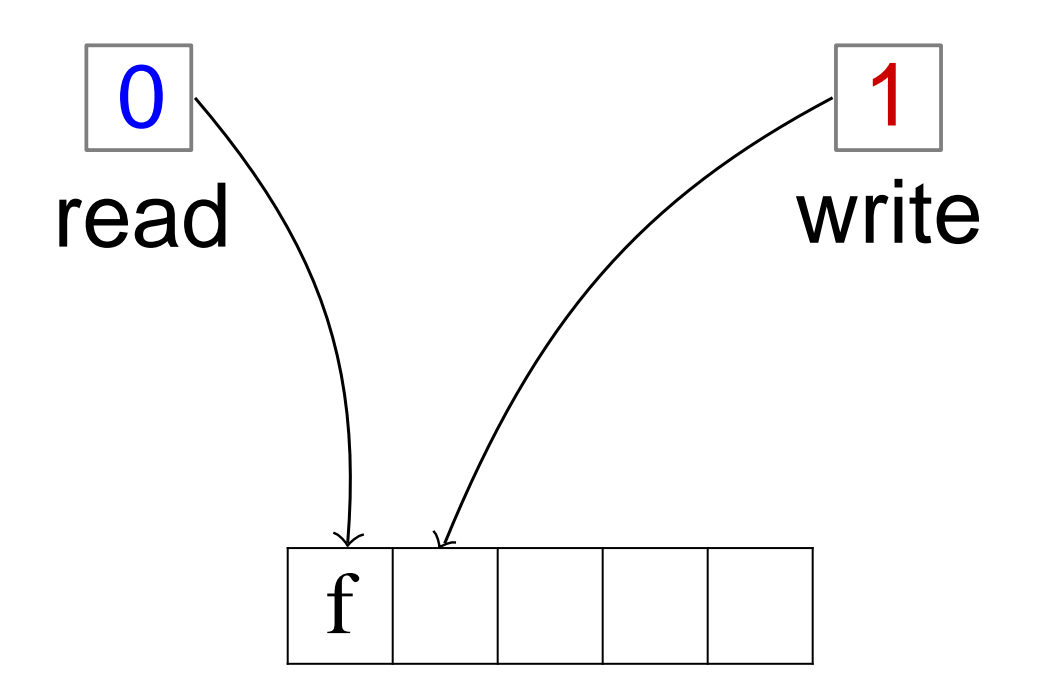

$$
Dequeue()
$$
  $\rightarrow$   $e$ 

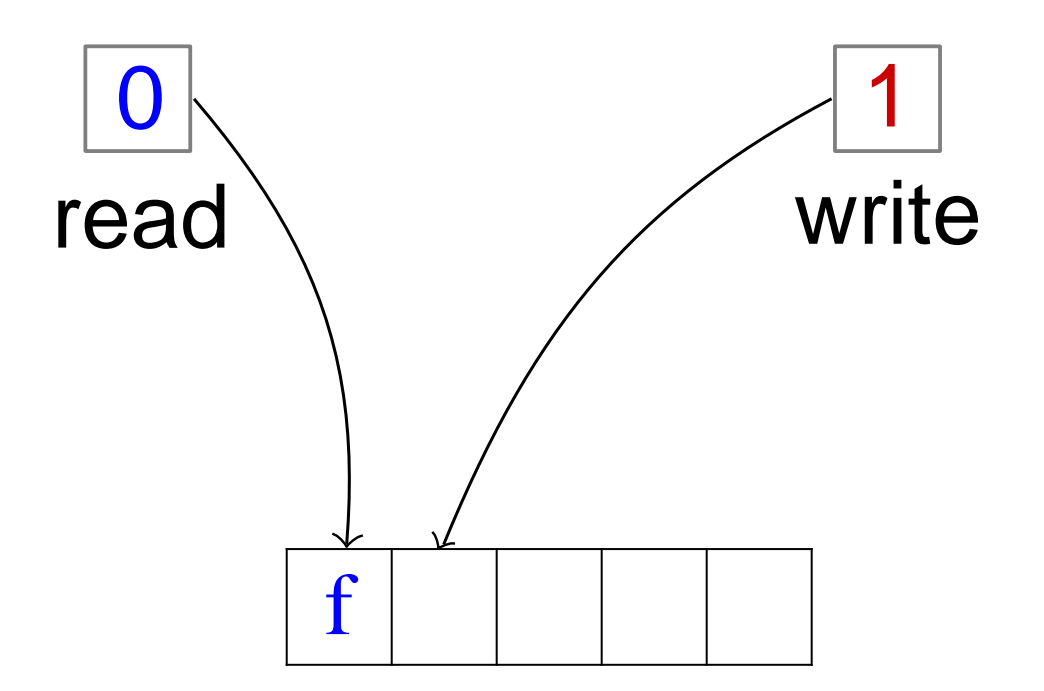

Dequeue()

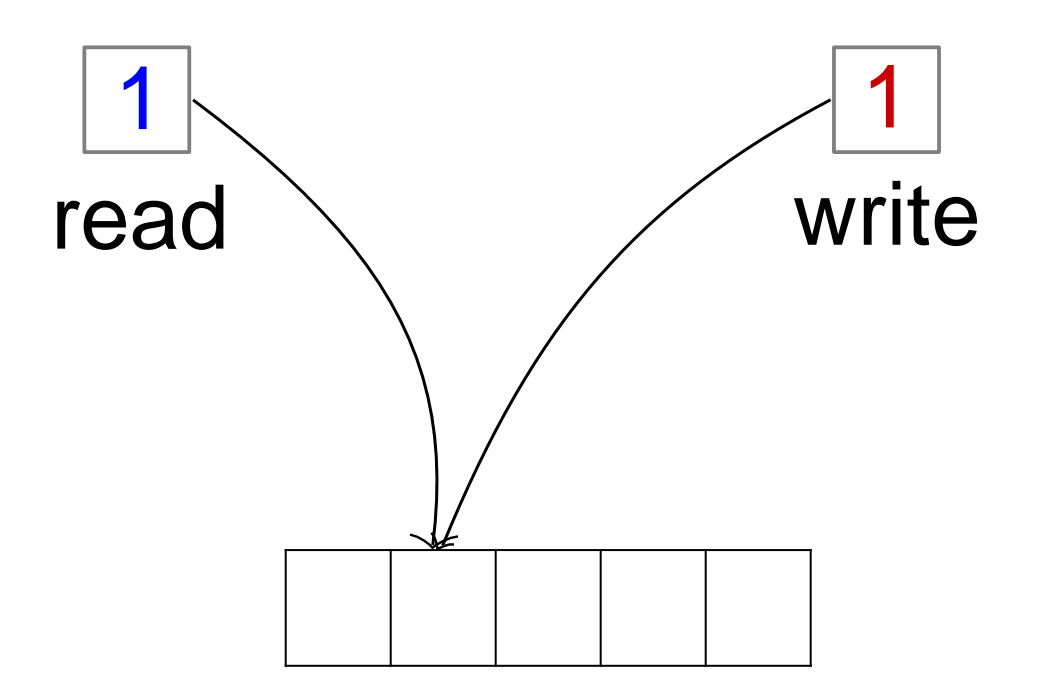

$$
Dequeue()
$$
  $\rightarrow$  f

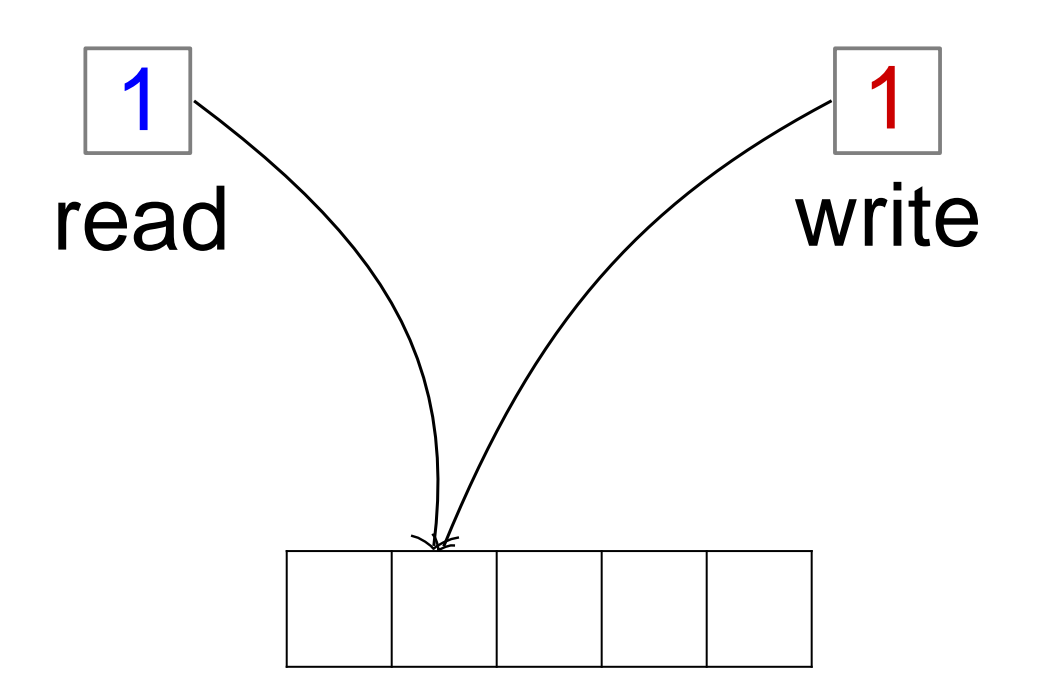

*read==write IsEmpty() → True* 

- → *Queue* ADT can be implemented with a *circular* Array
- → We need 2 pointers (indexes in the array): read and write
- $\rightarrow$  When we *enqueue(e)* we add *e* at position *write*, and increment *write*. If *write* was at the last position, it wraps around to position 0
- ➔ After enqueue(e) **read and write cannot be equal** because next time you write you would erase the first element of the queue pointed to by read
- $\rightarrow$  When we *dequeue()* we remove the element at position read, and increment read
- $\rightarrow$  If read = = write then the queue is empty

## Queue ADT: cost of operations

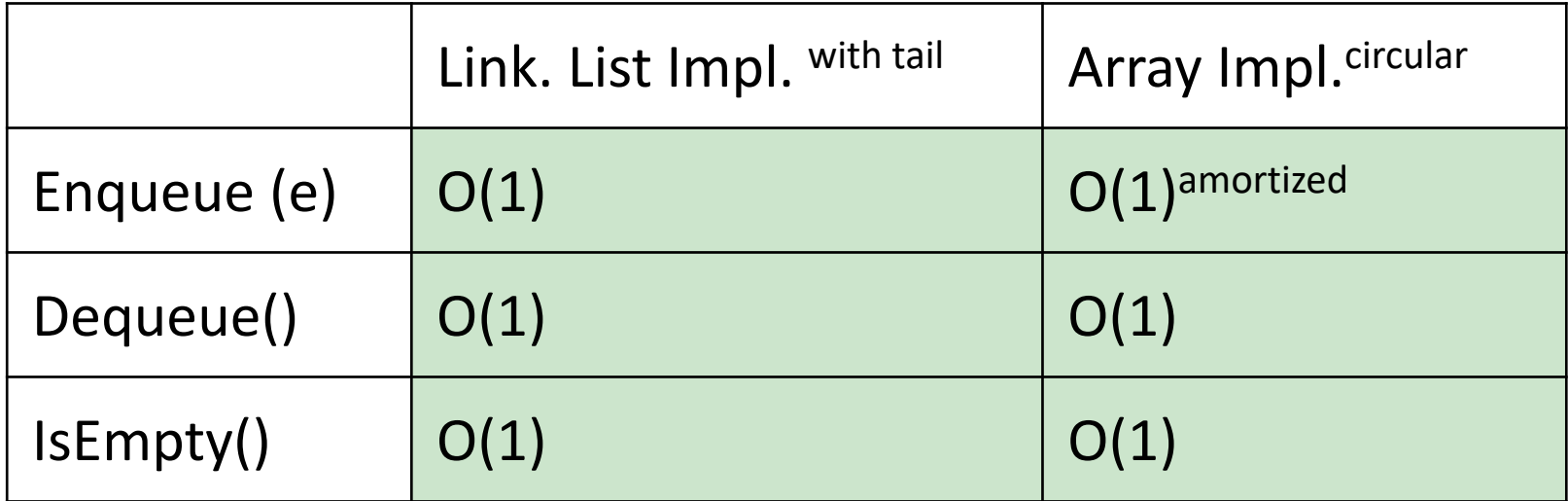

## Queue: Summary

- ➔ **Queue ADT** can be implemented with either a *Linked List (with tail) or* an *Array (Circular)* Data structure
- ➔ Each queue operation is *O*(1): *Enqueue, Dequeue, IsEmpty*
- ➔ Considerations:
	- Linked Lists have unlimited storage
	- Arrays need to be resized when full
	- Linked Lists have simpler maintenance

# Hide implementation details from users of ADT

Users of ADT:

- ❑ Aware of the **specification only**
	- Usage only based on the specified operations
- ❑ Do not care / need not know about the actual

#### **implementation**

i.e. Different implementations should **not** affect the users of ADT

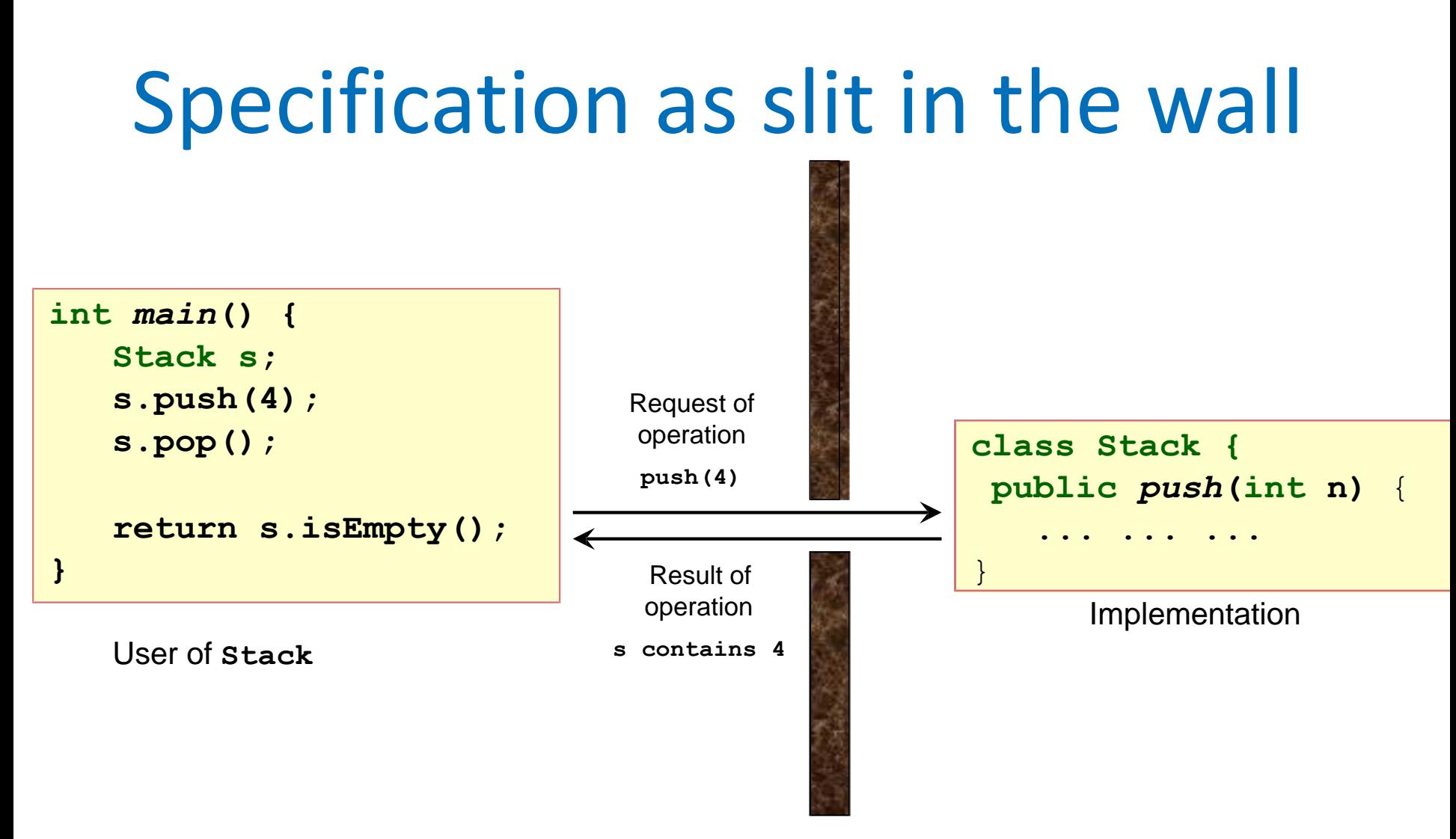

- **Users only depend on specifications (interface):** 
	- ❑ Method signature and return type

## ADT and encapsulation

- User programs **should not**:
	- □ Use the underlying data structure directly
	- ❑ Depend on implementation details

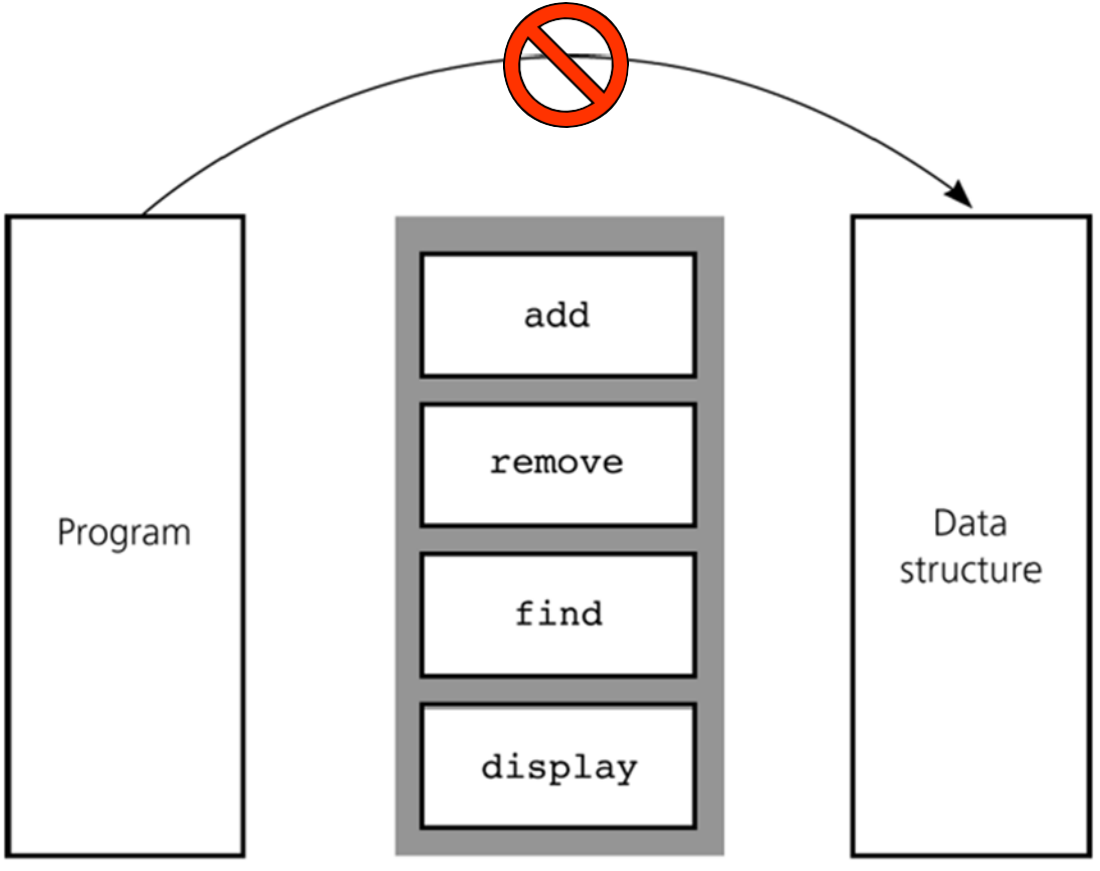

#### Sample application

#### Balanced Brackets Problem

Input A string *str* consisting of '(', ')', '[', : ']','{', '}' characters.

Output: Return whether or not the string's parentheses and brackets are balanced.

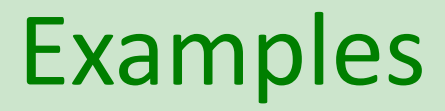

#### Balanced:

```
\mathcal{N}(\lbrack\ \rbrack) \lbrack\ \rbrack(\right)"((([([])]))())"
Unbalanced:
        "\left( \right) \prime\prime"]["
        \mathbf{N} ([)]"
        \mathbf{N} ([]"
```
#### Which ADT can help us to solve the problem of balanced brackets?

Stack?

List?

Sorted list?

Queue?

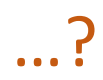

#### Is this solution correct?

```
stack = empty Stack()
```

```
for each character X in text:
   if X is one of '\{\cdot, \cdot\}', '\{\cdot, \cdot\}'
       push X to the stack
   if X is one of '}'',']',')'
       Y = stack.pop()
       if X does not match Y
          return "Unbalanced"
return "Balanced"
```
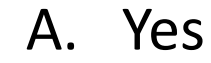

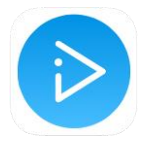

B. No

#### Is this solution correct?

```
stack = empty Stack()
```

```
for each character X in text:
   if X is one of '{', '[', '('
      push X to the stack
   if X is one of '}',']',')'
      Y = stack.pop()
      if X does not match Y
         return "Unbalanced"
return "Balanced"
```
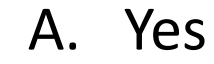

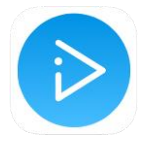

B. No

```
Try: text='[{ }
```